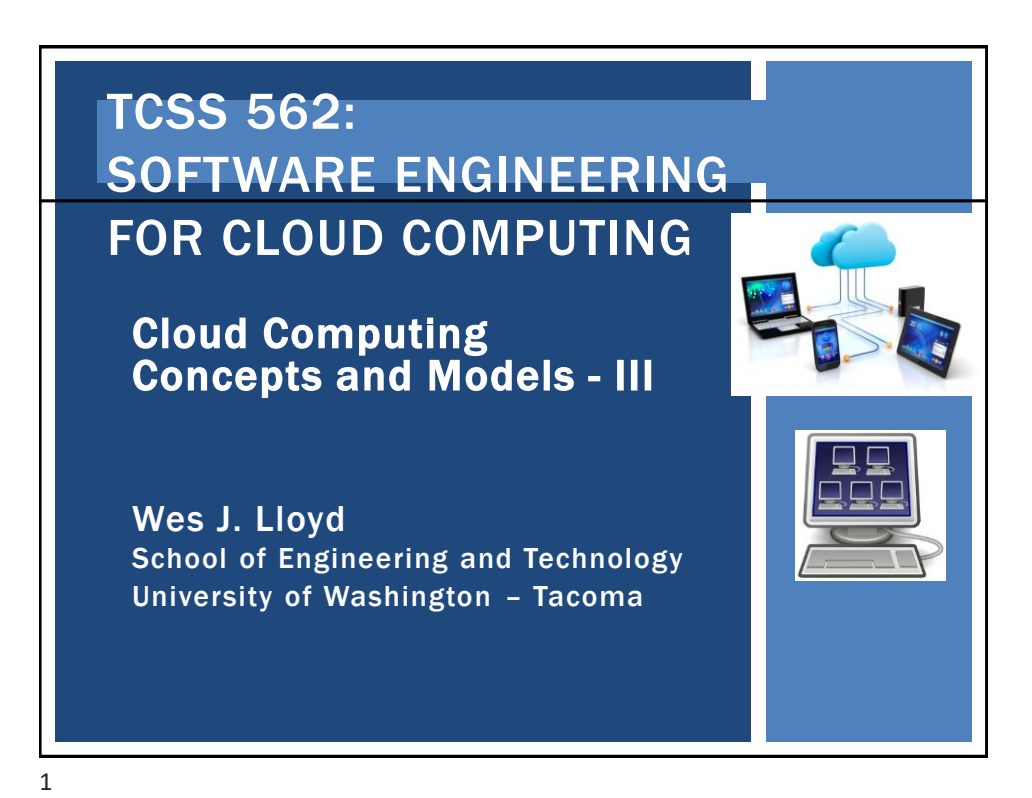

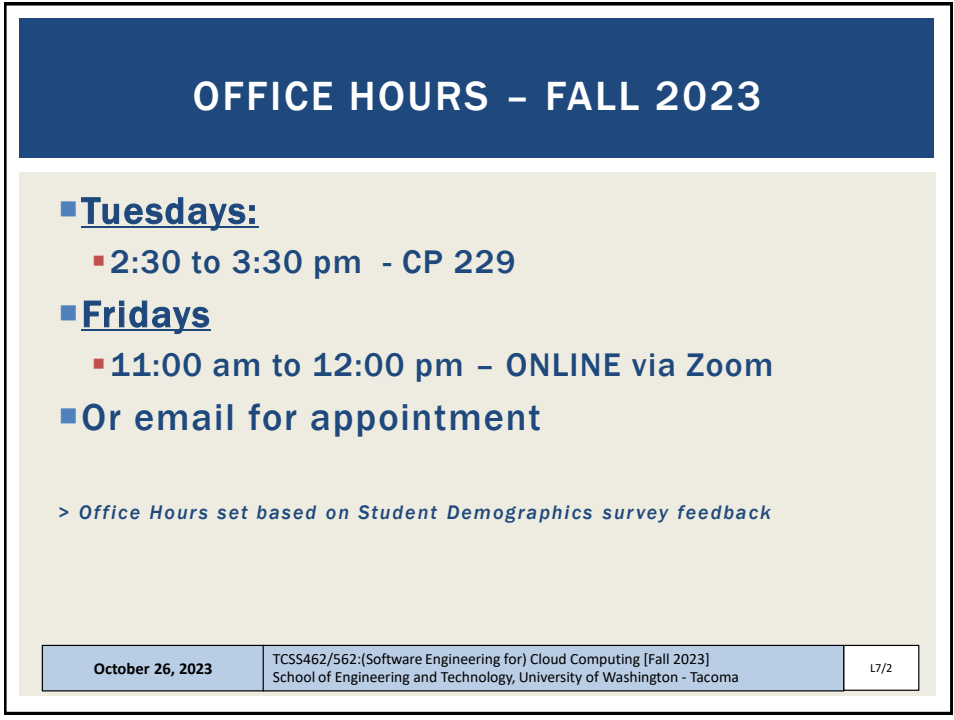

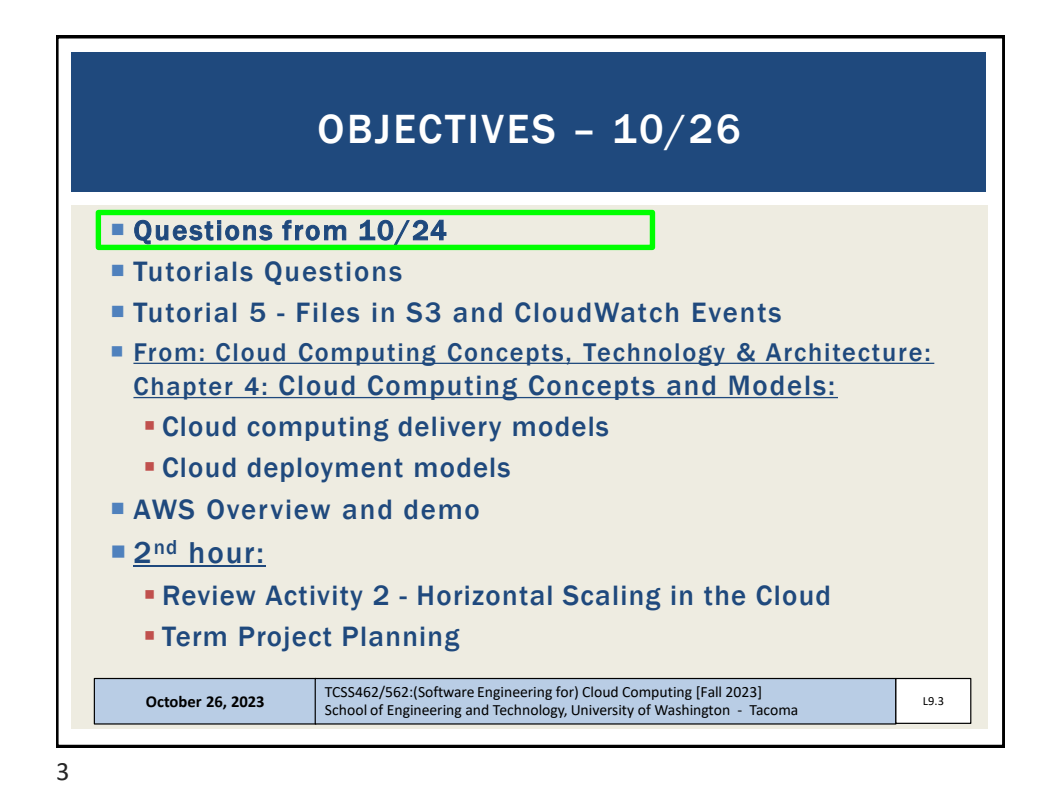

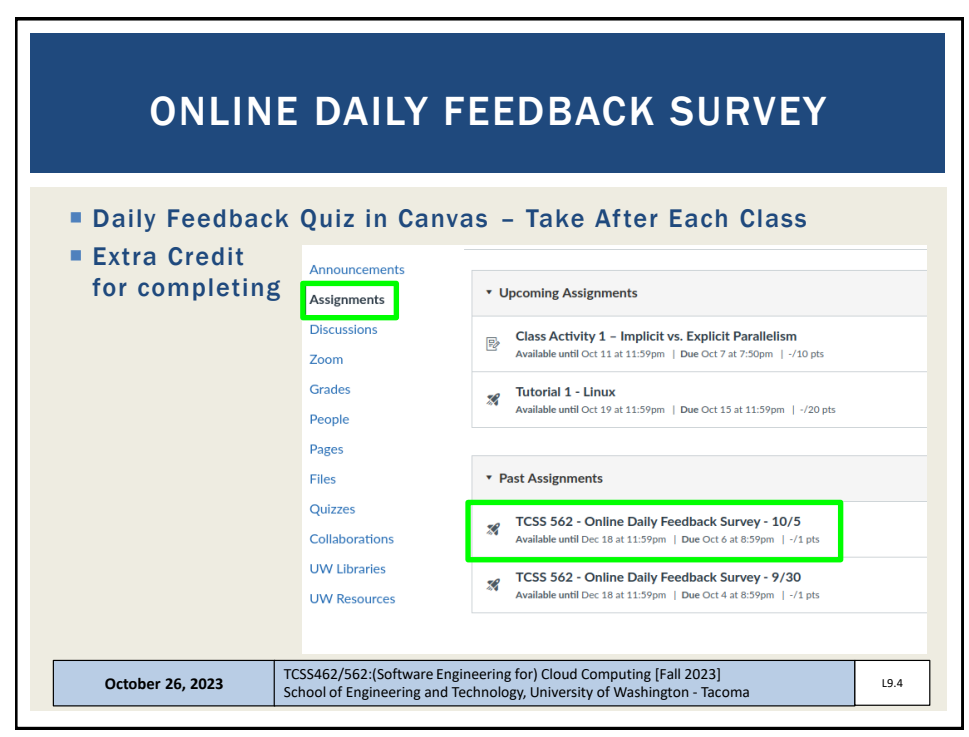

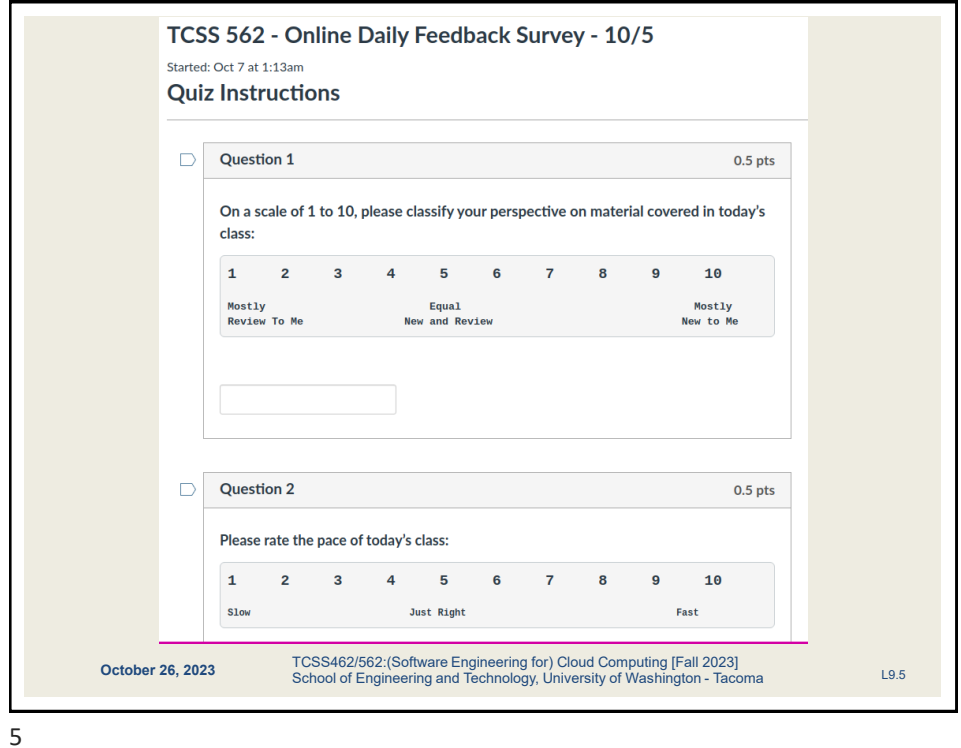

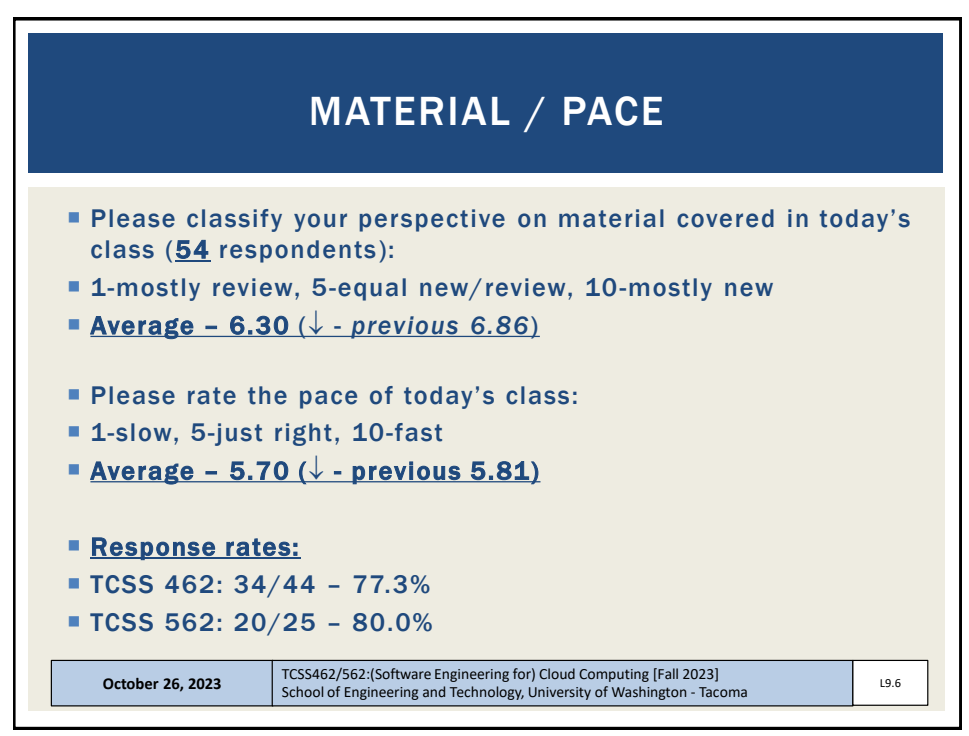

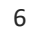

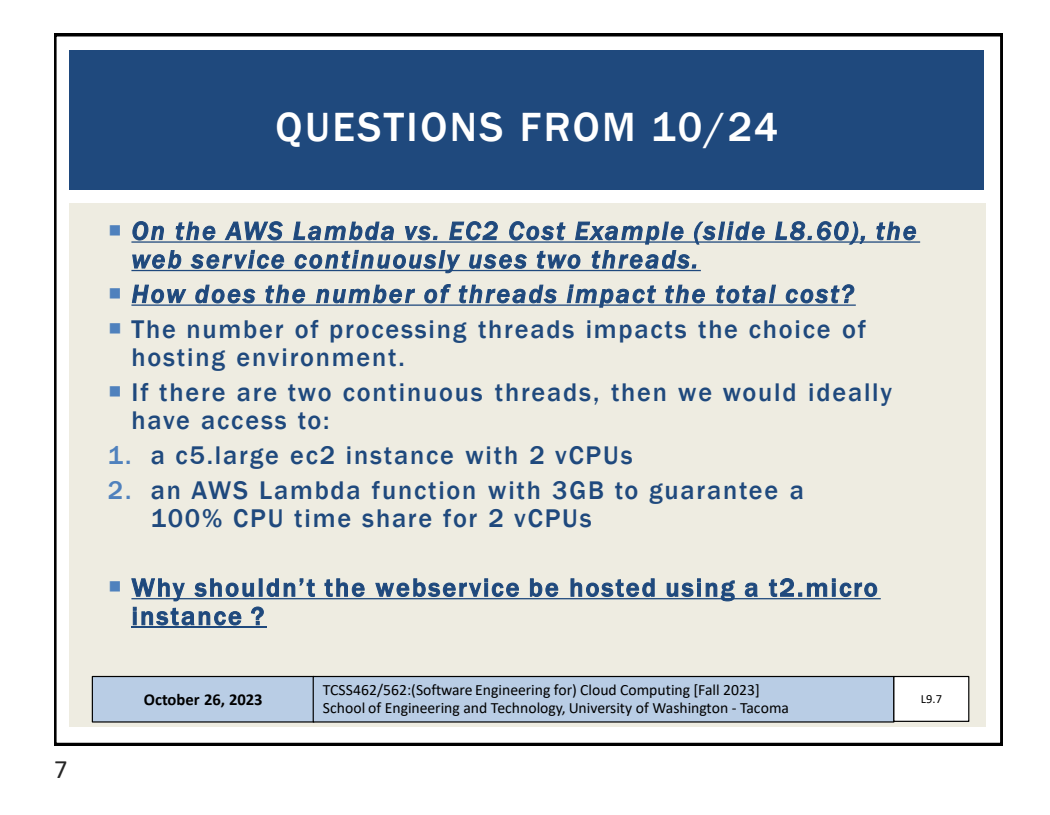

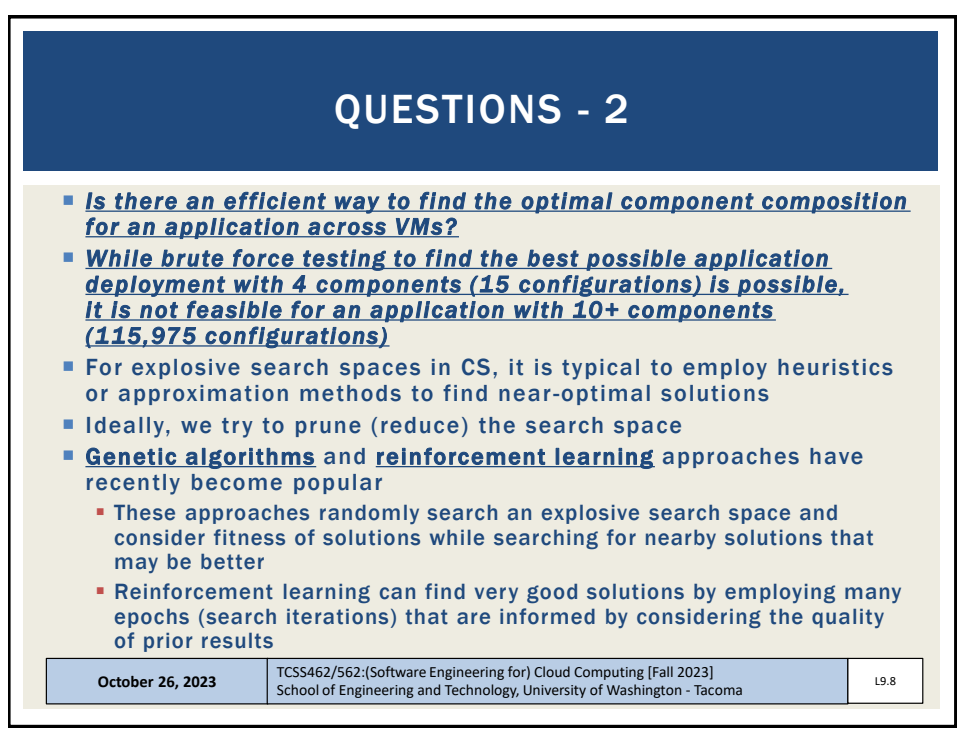

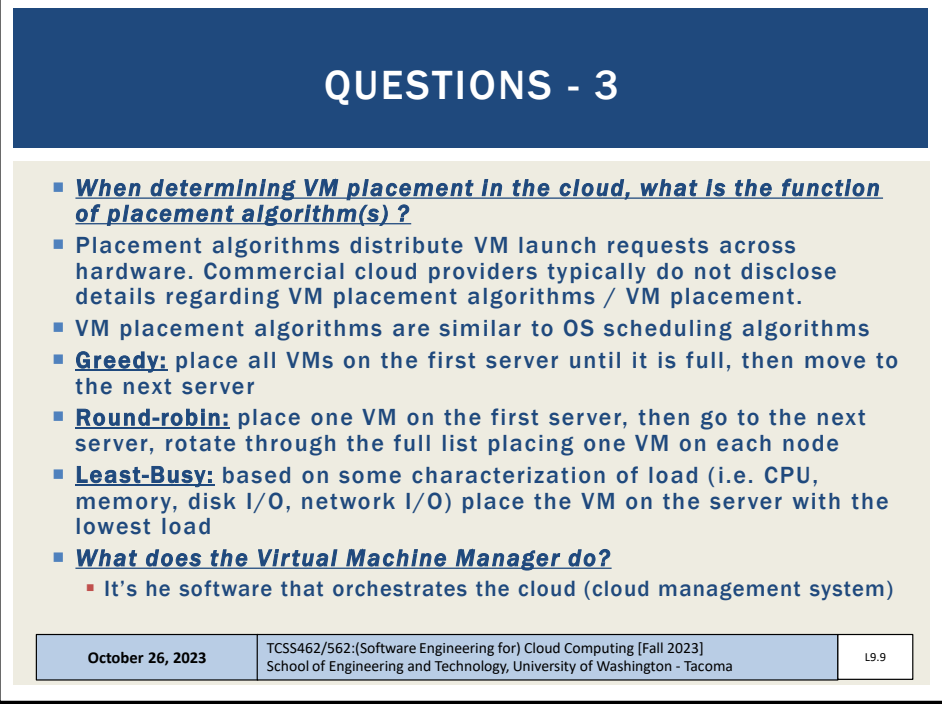

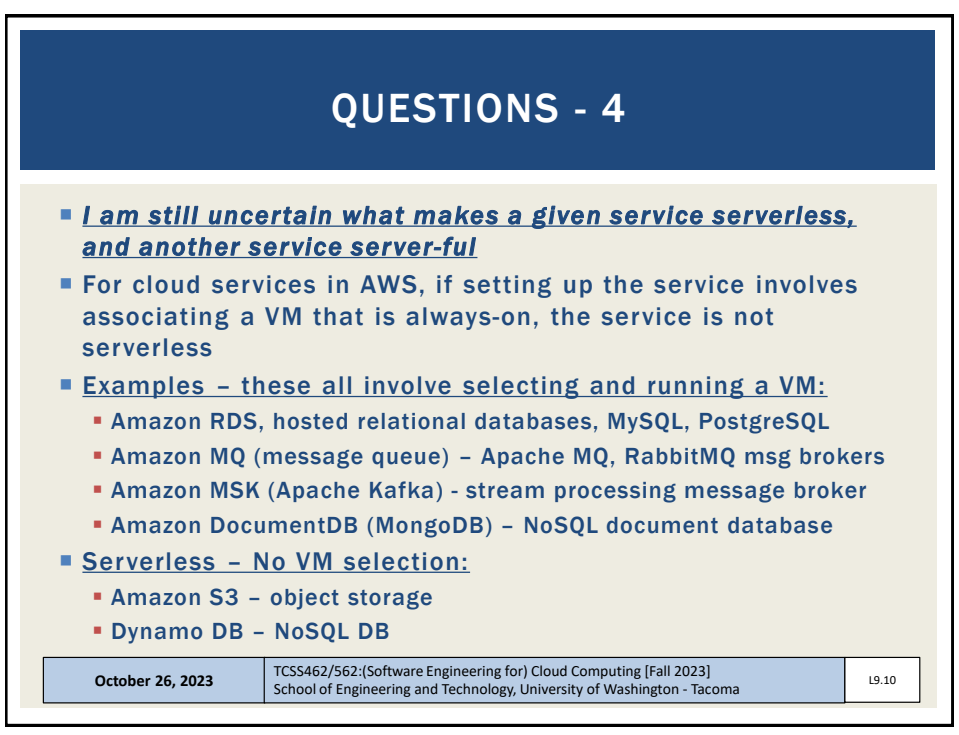

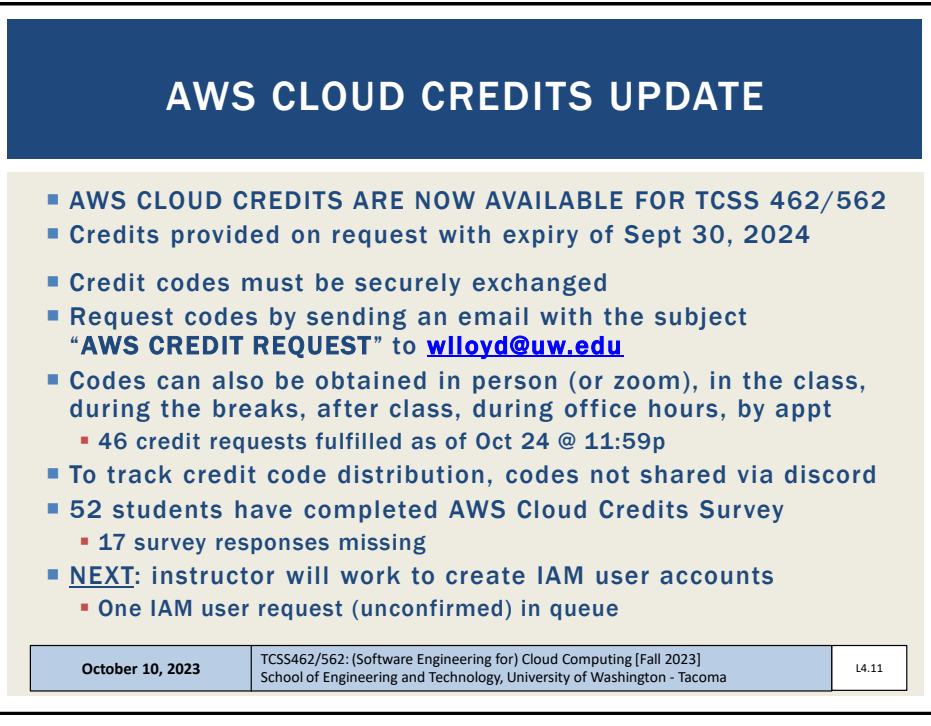

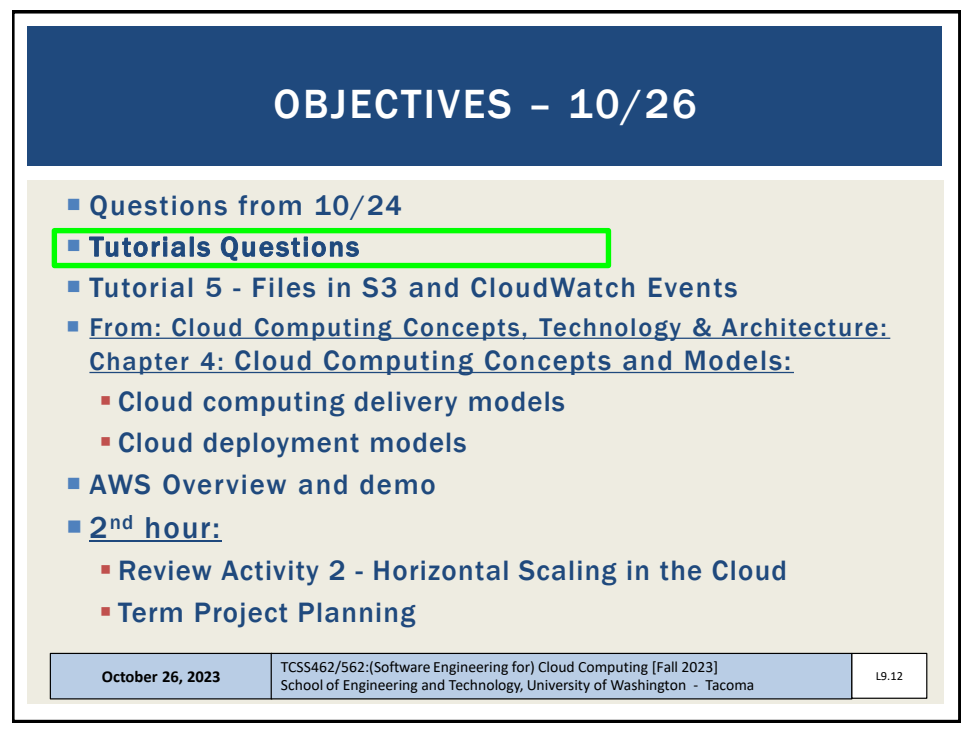

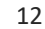

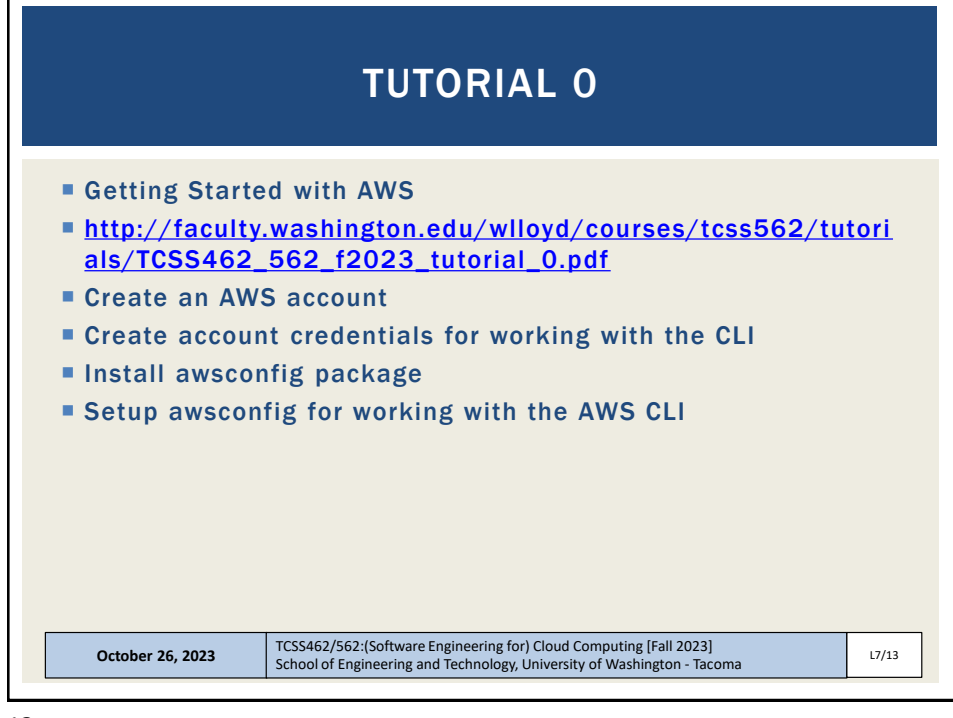

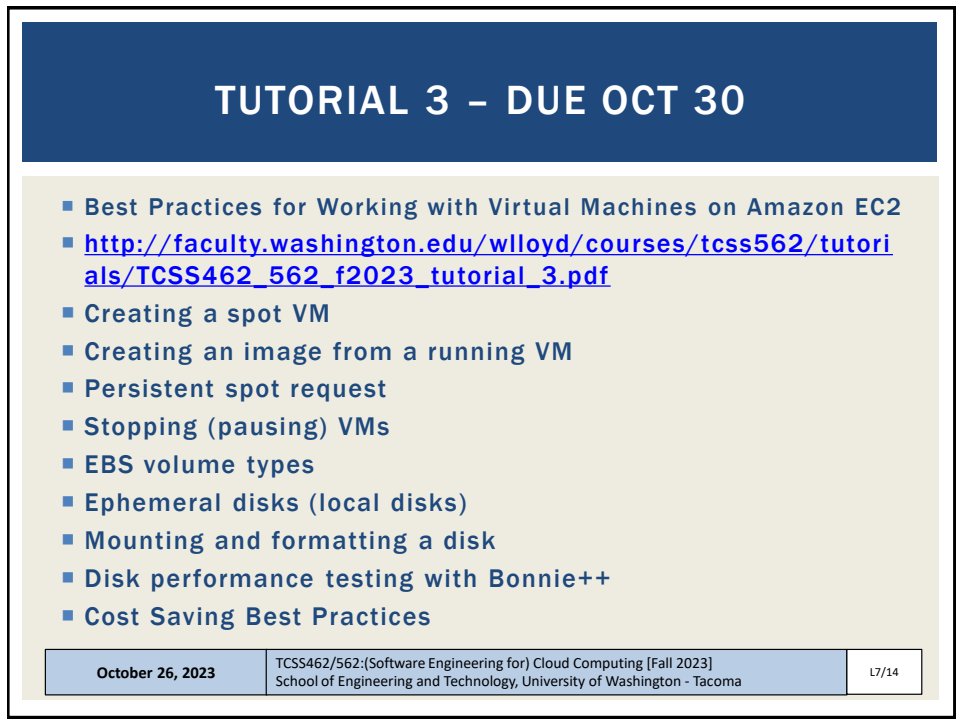

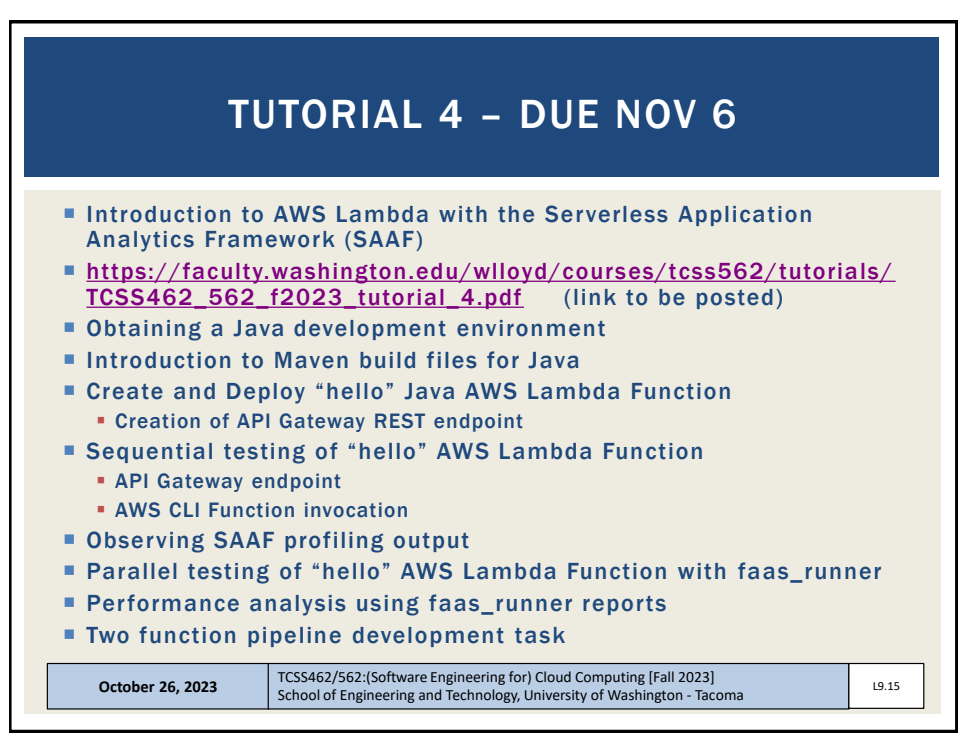

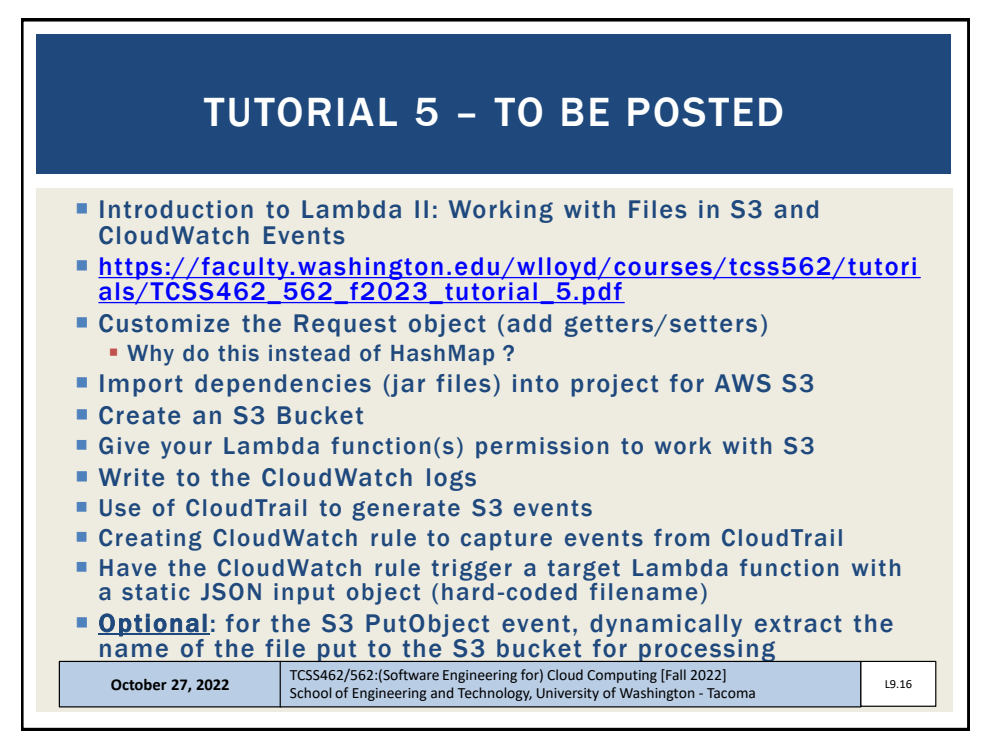

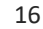

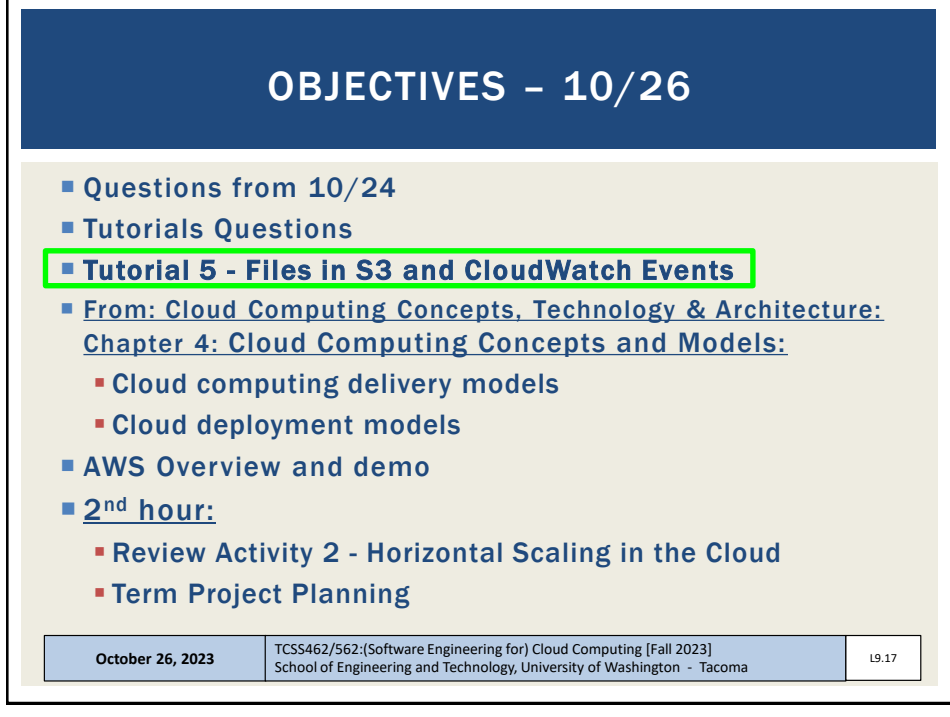

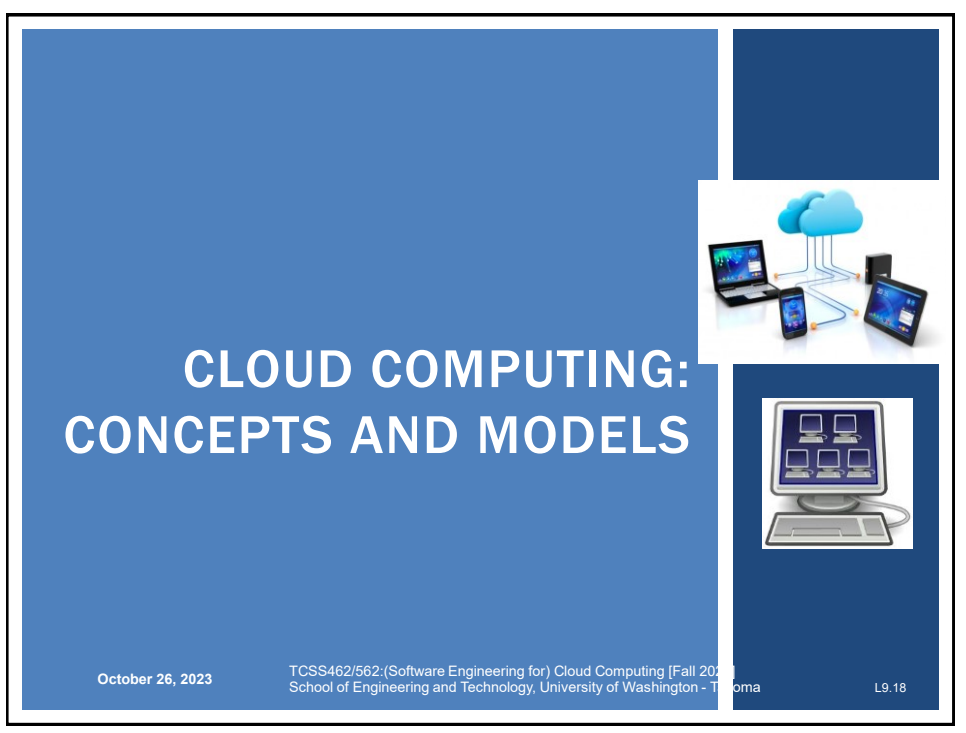

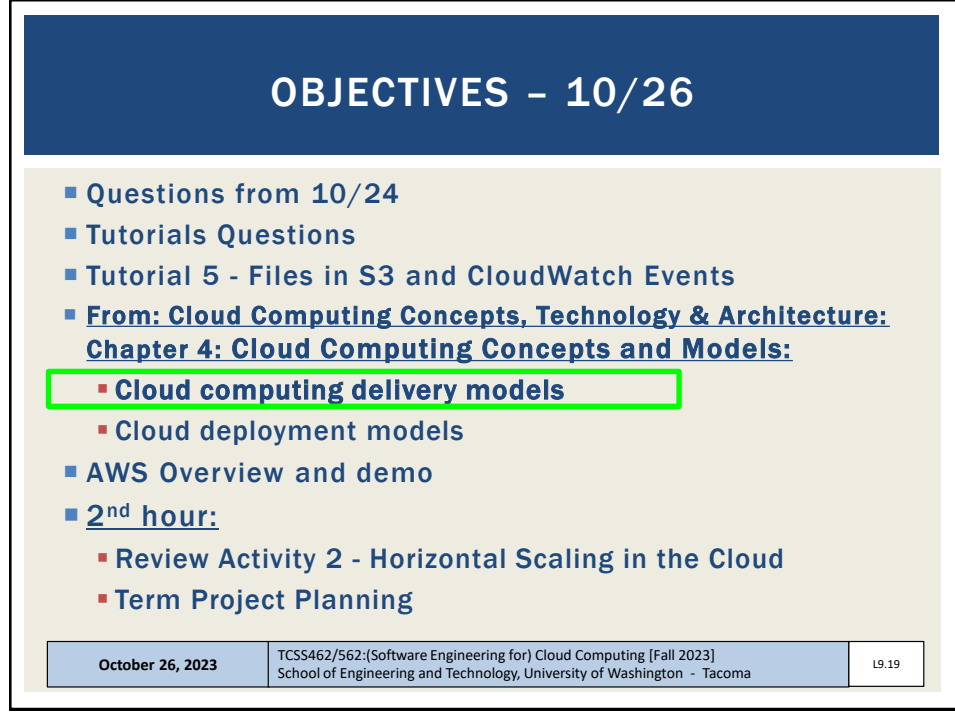

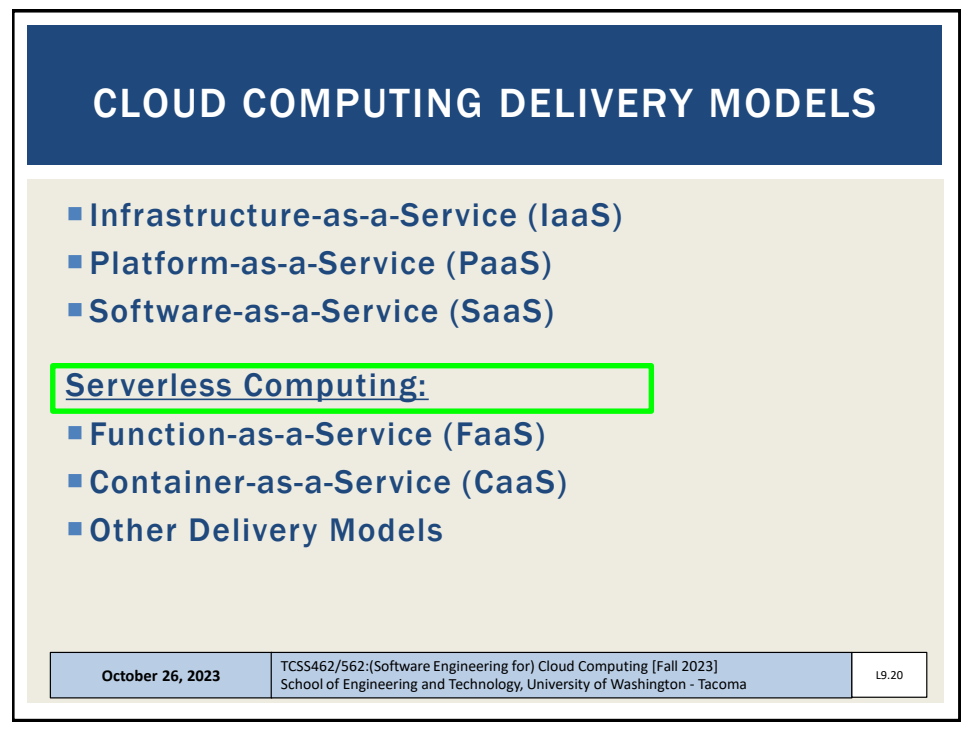

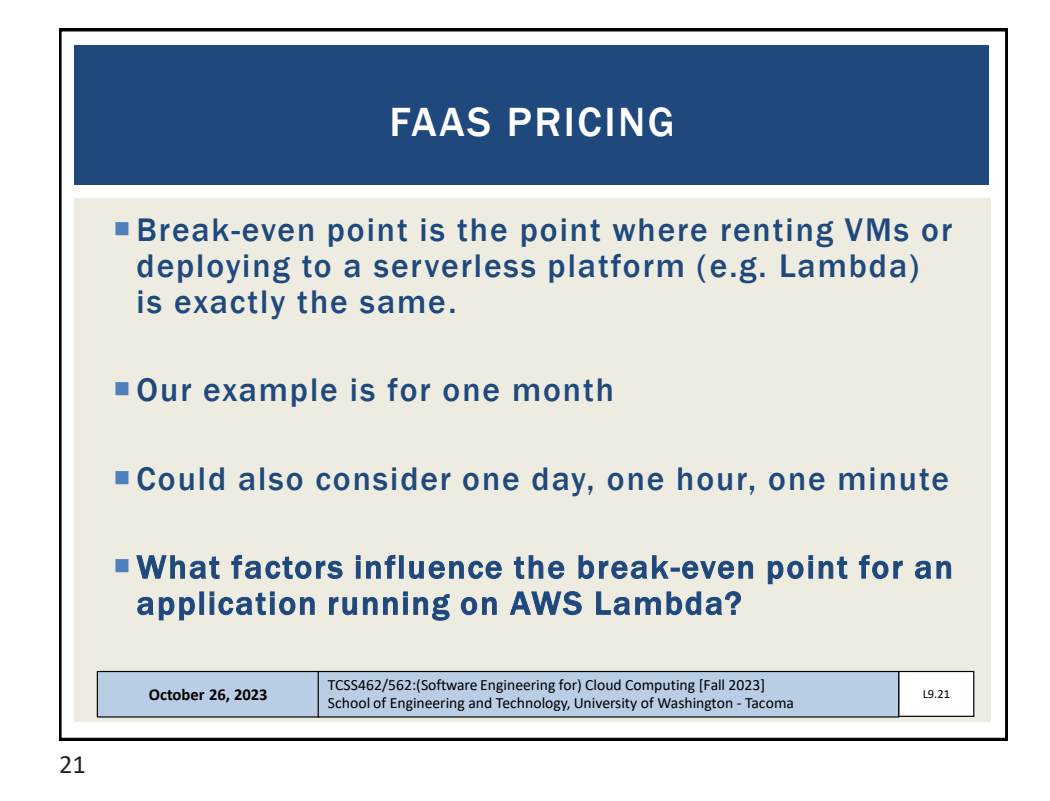

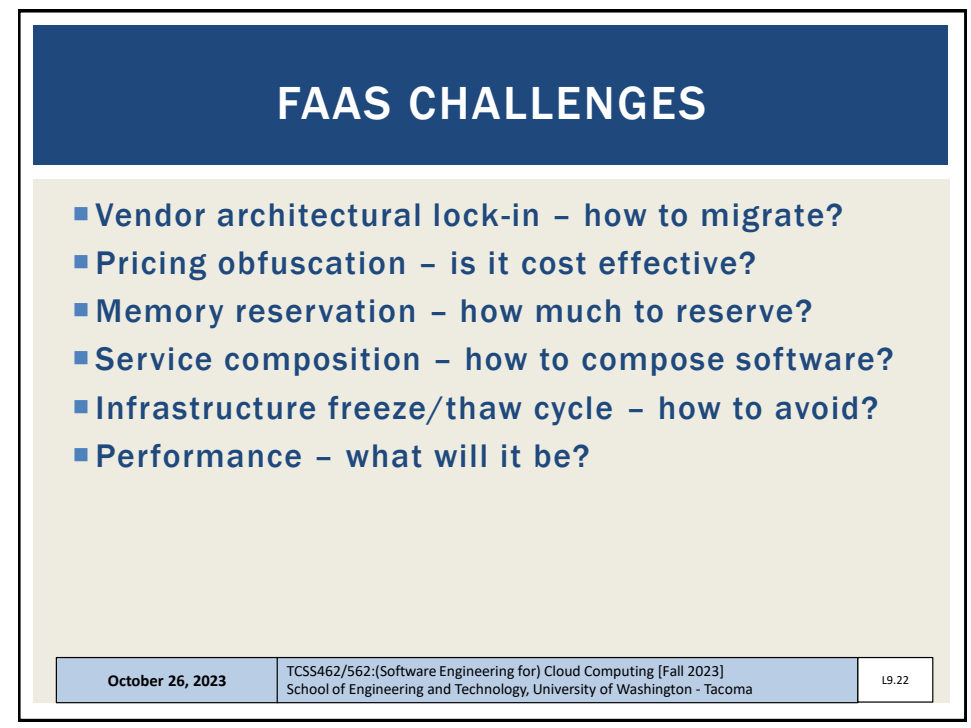

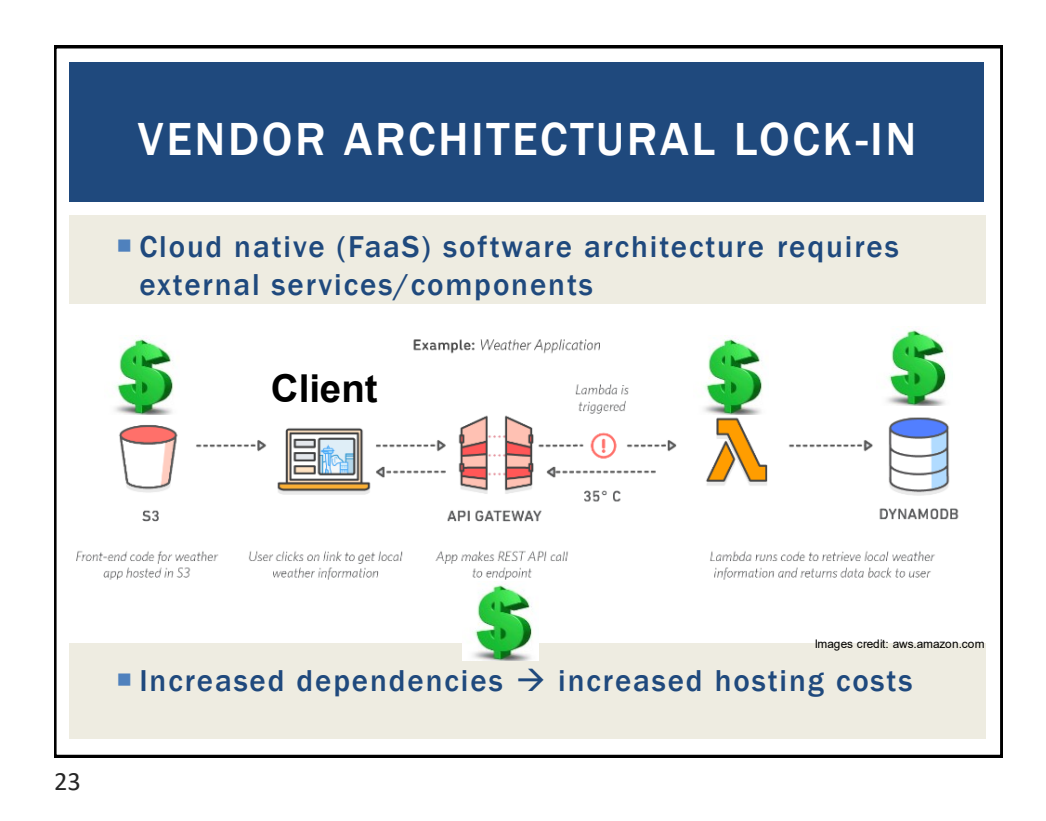

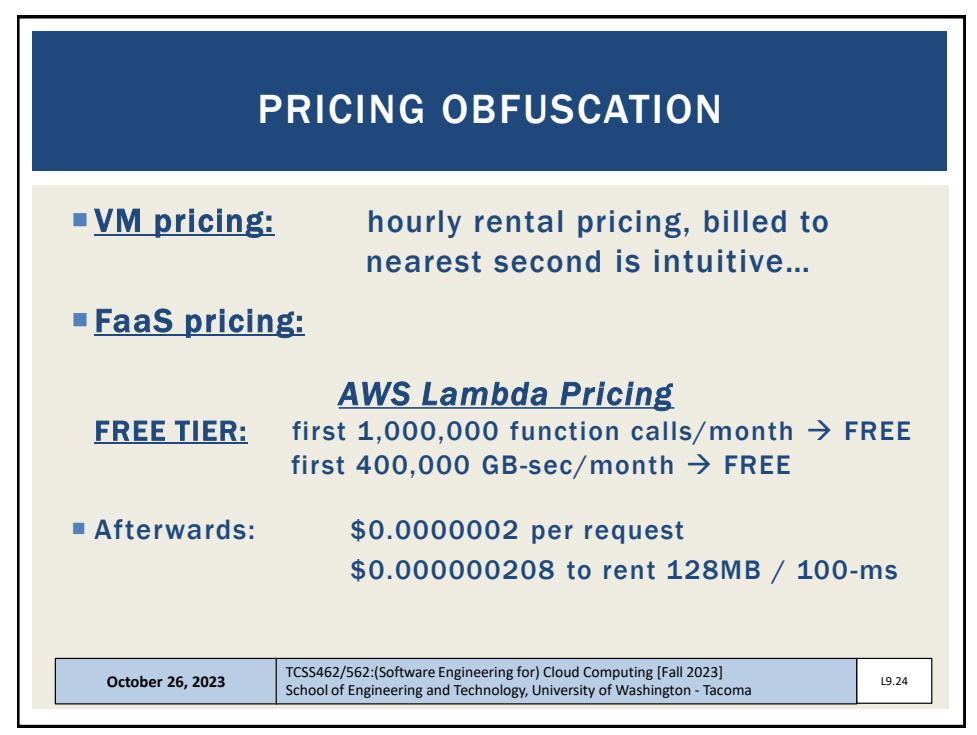

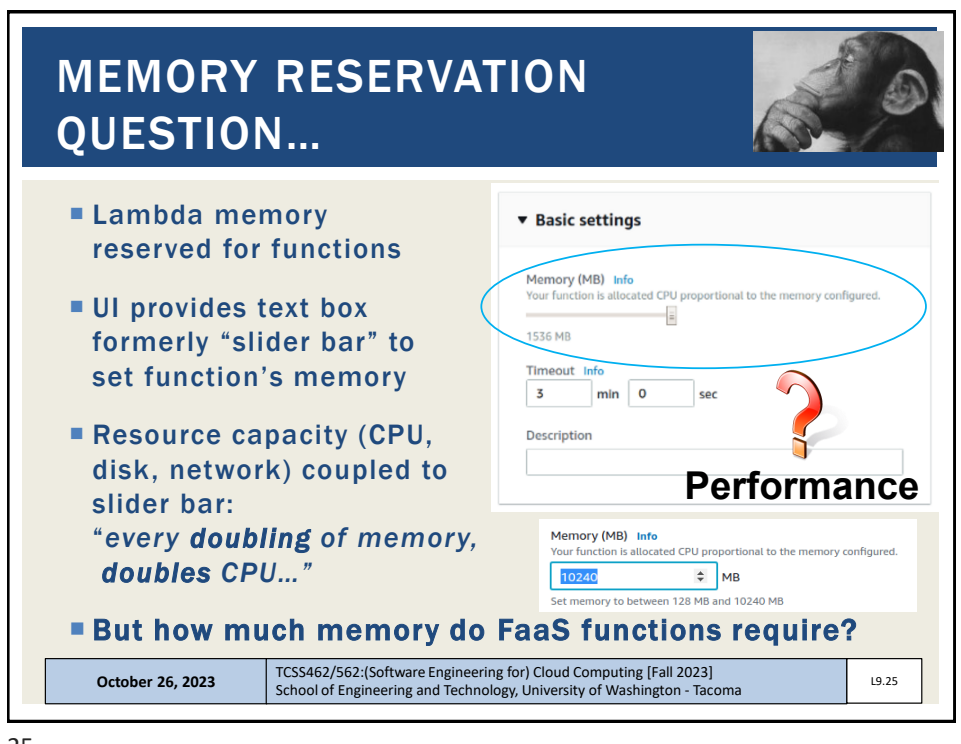

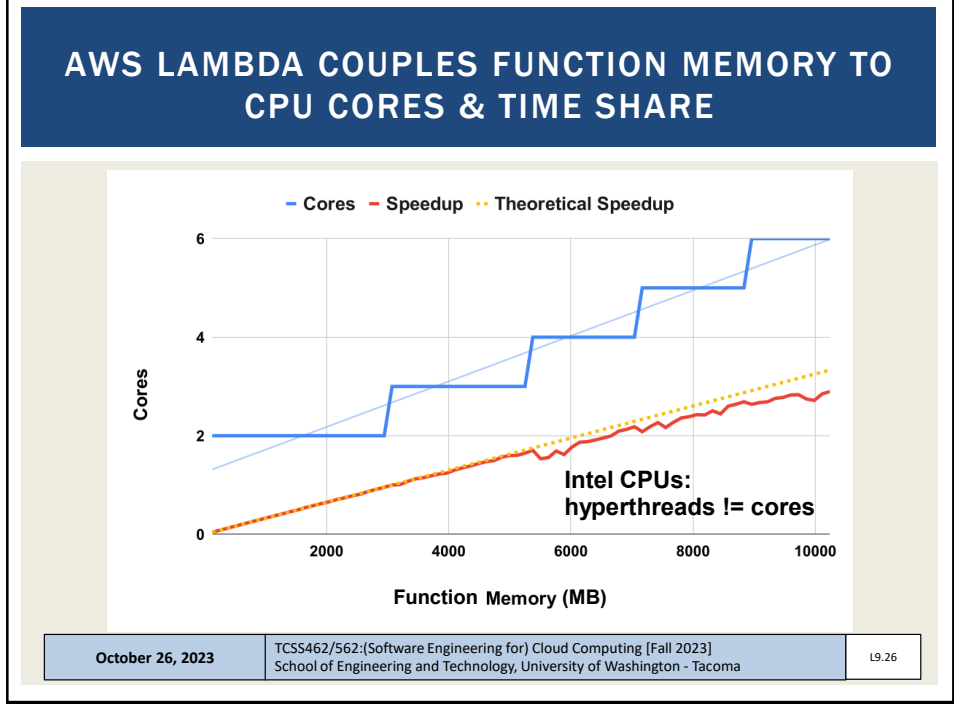

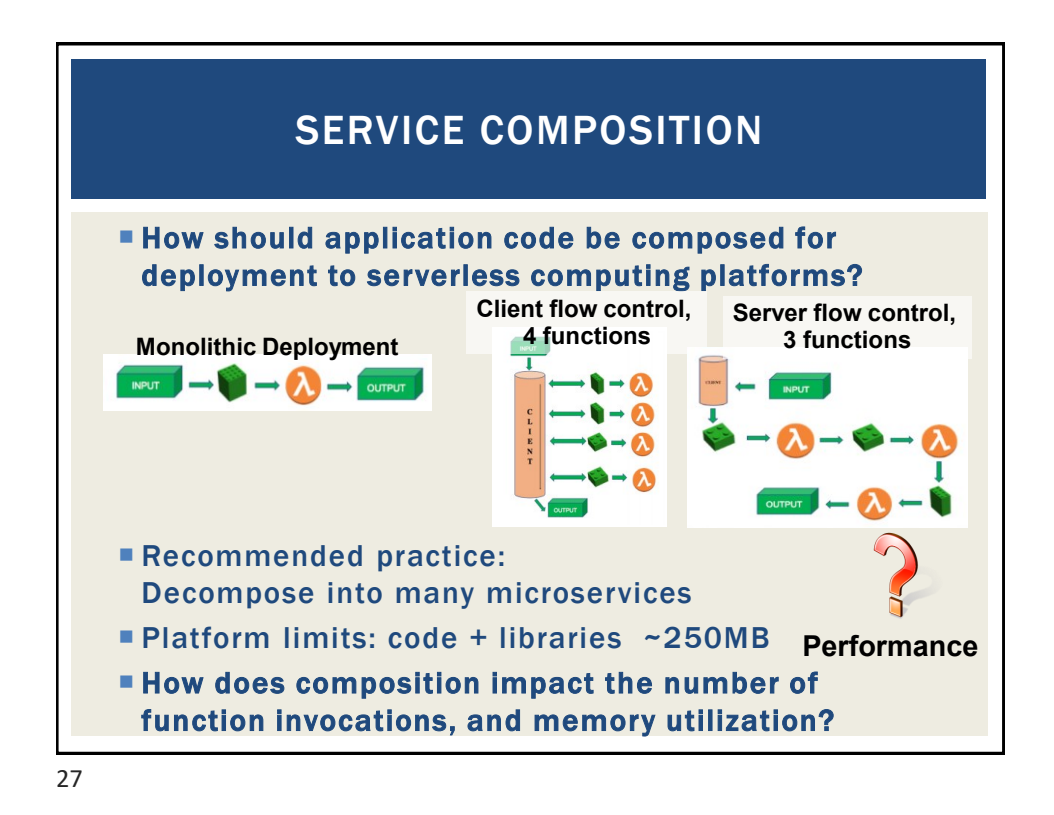

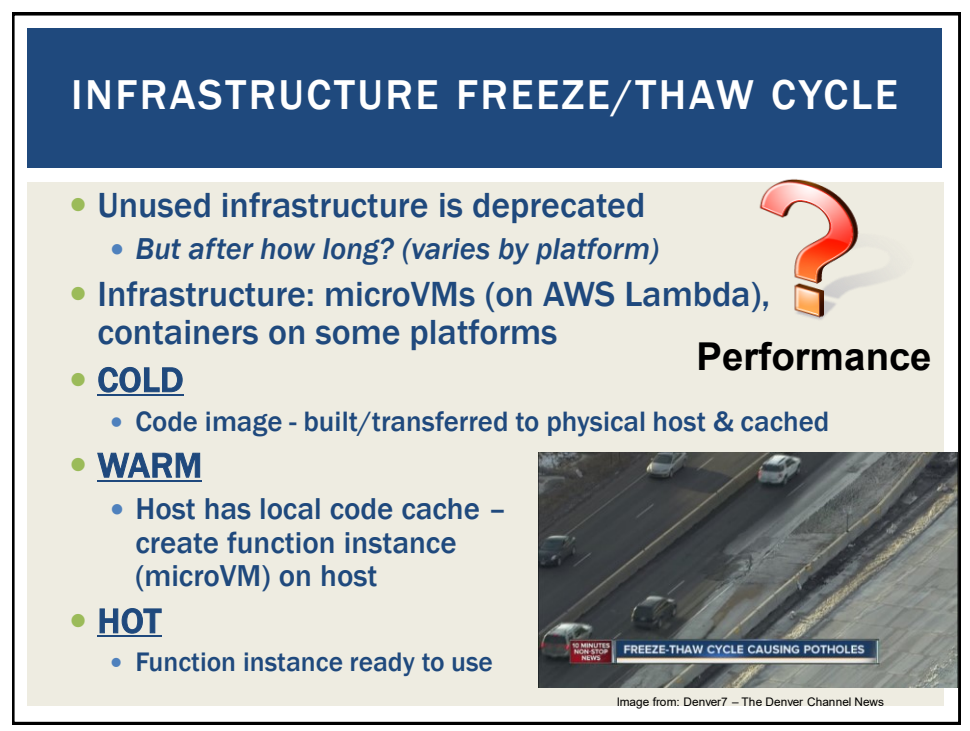

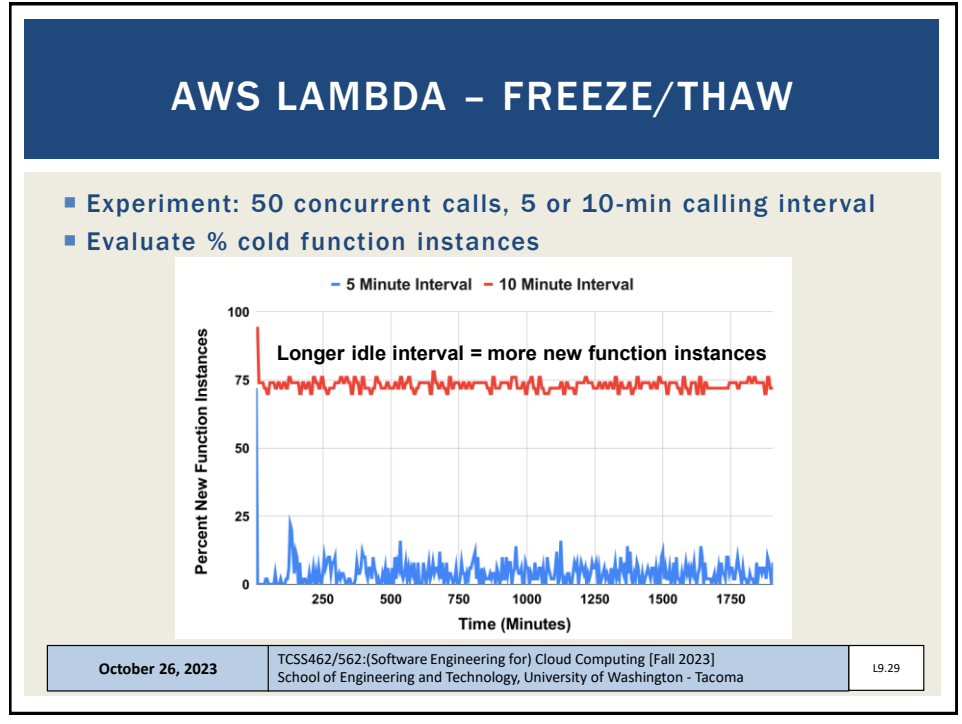

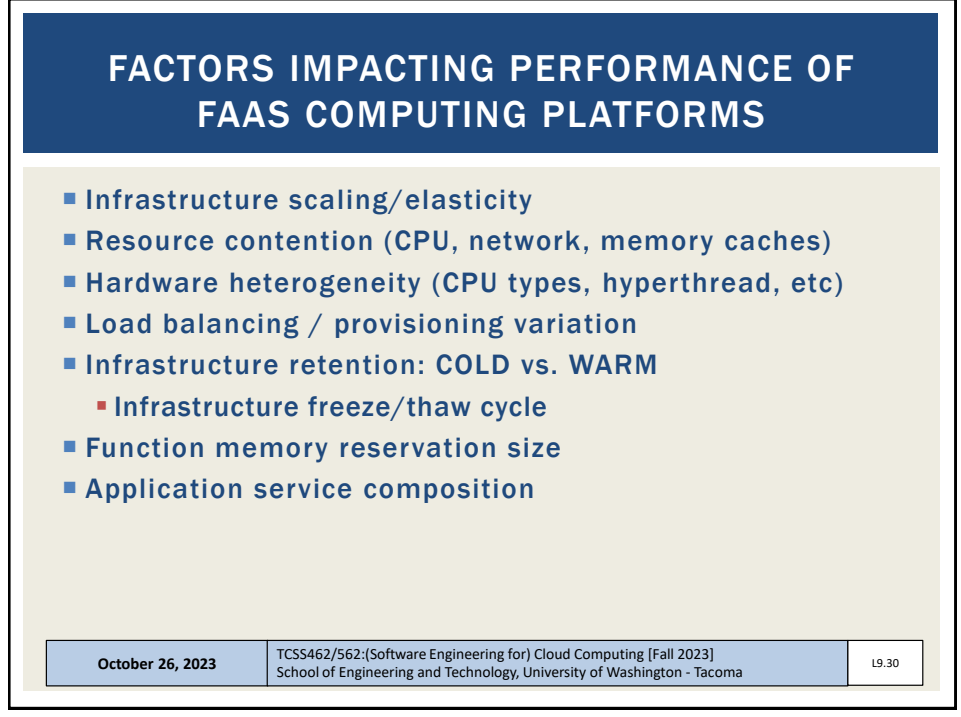

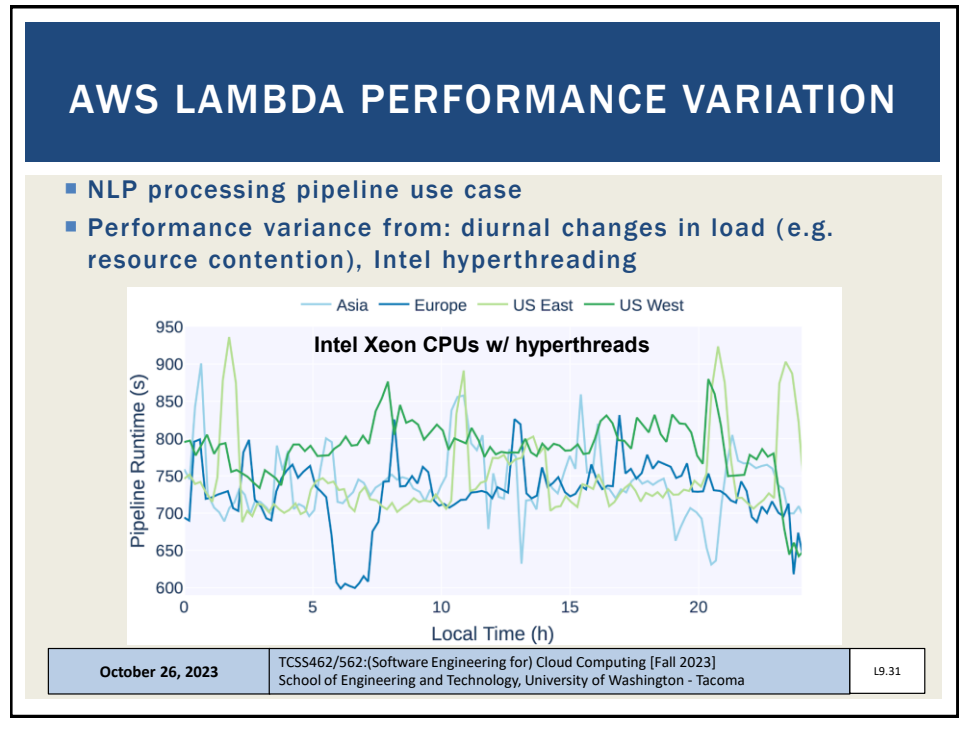

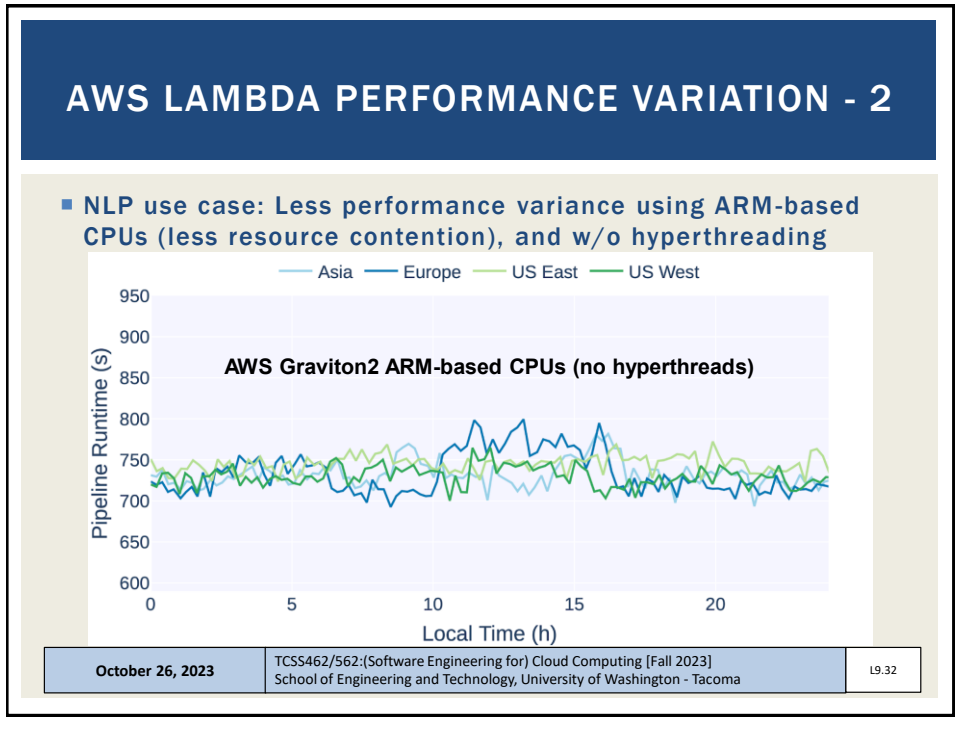

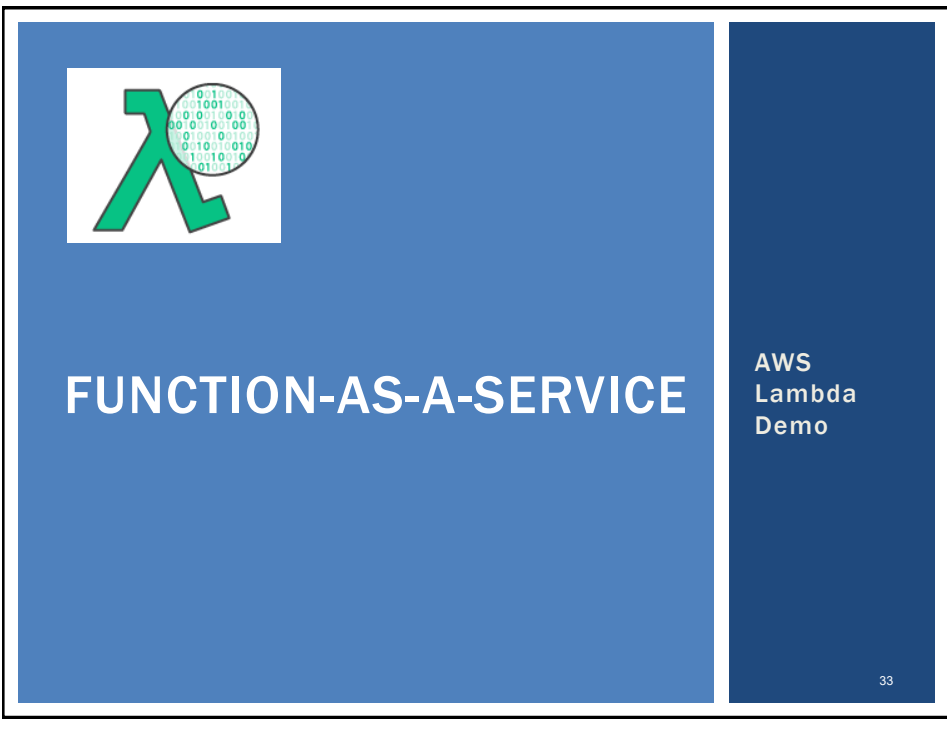

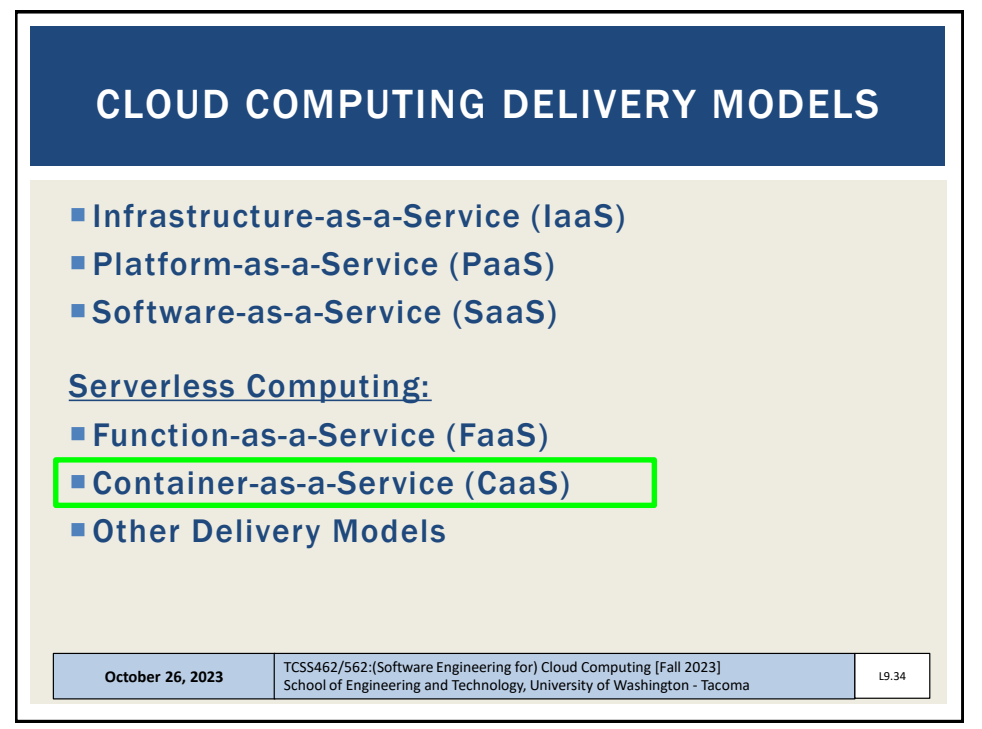

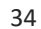

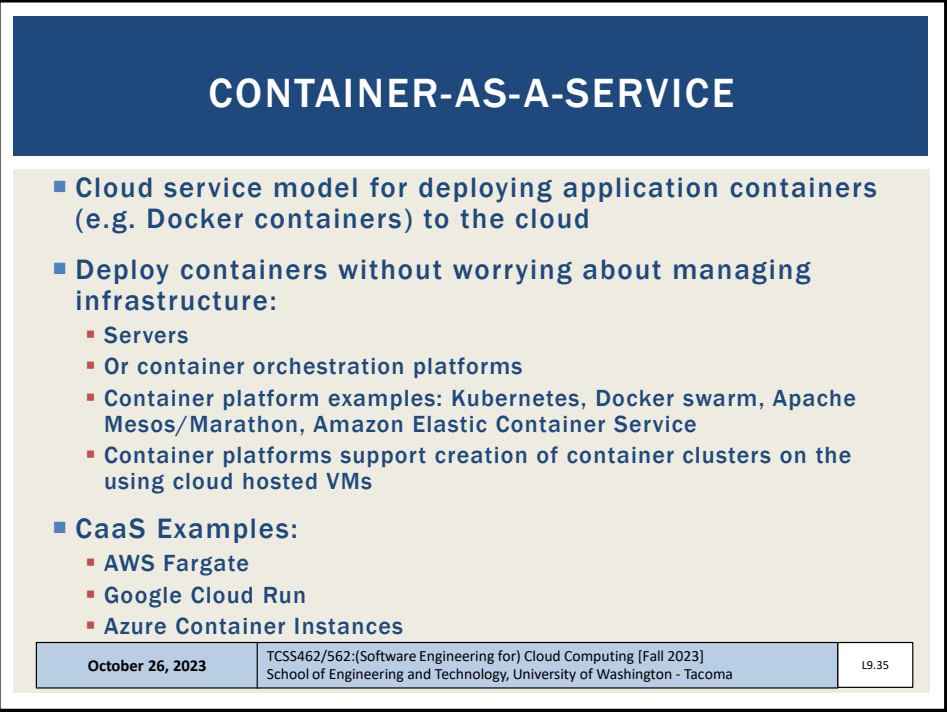

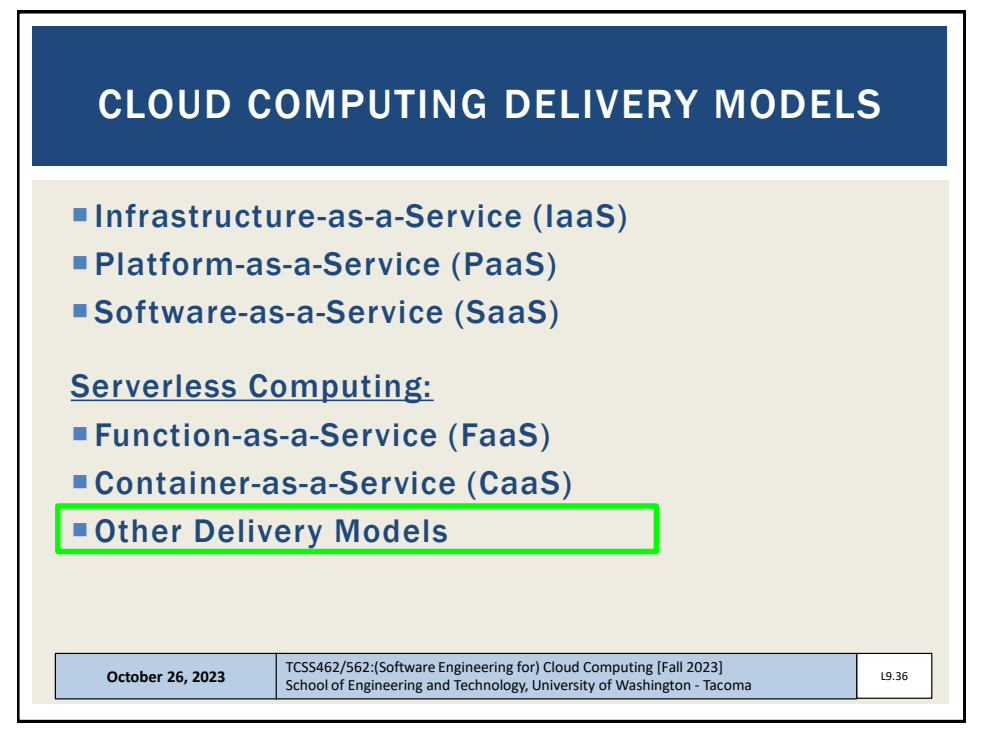

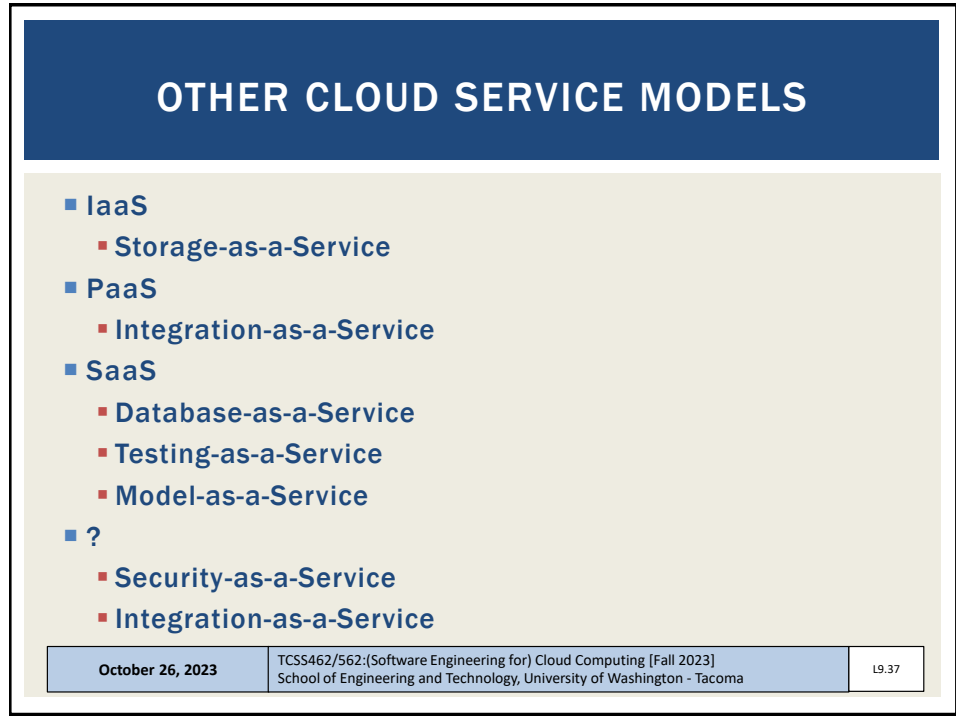

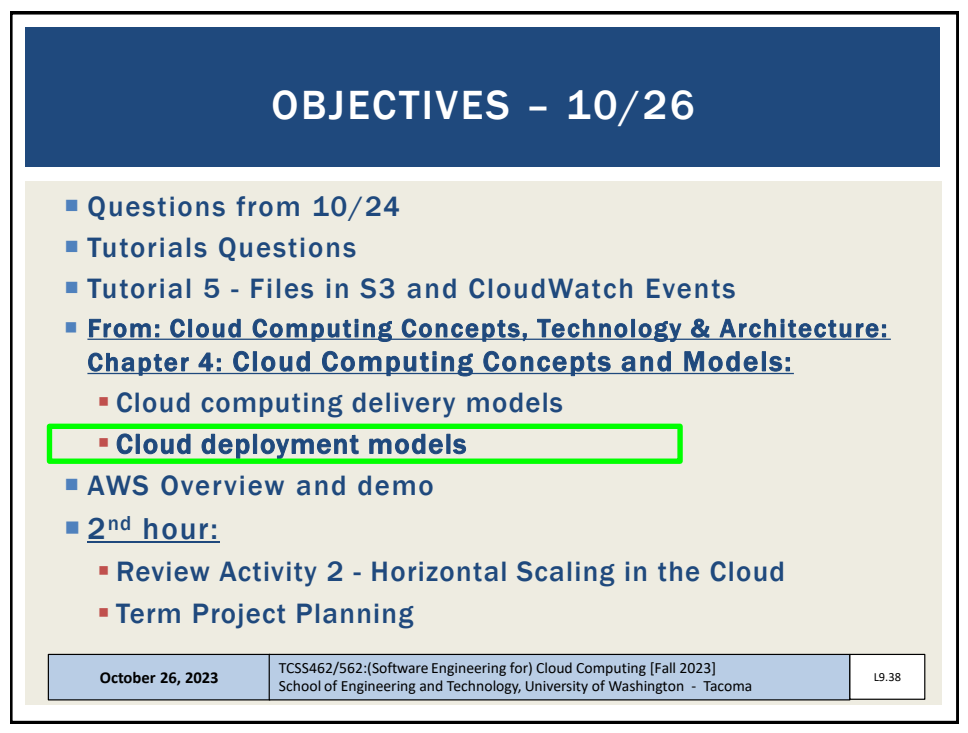

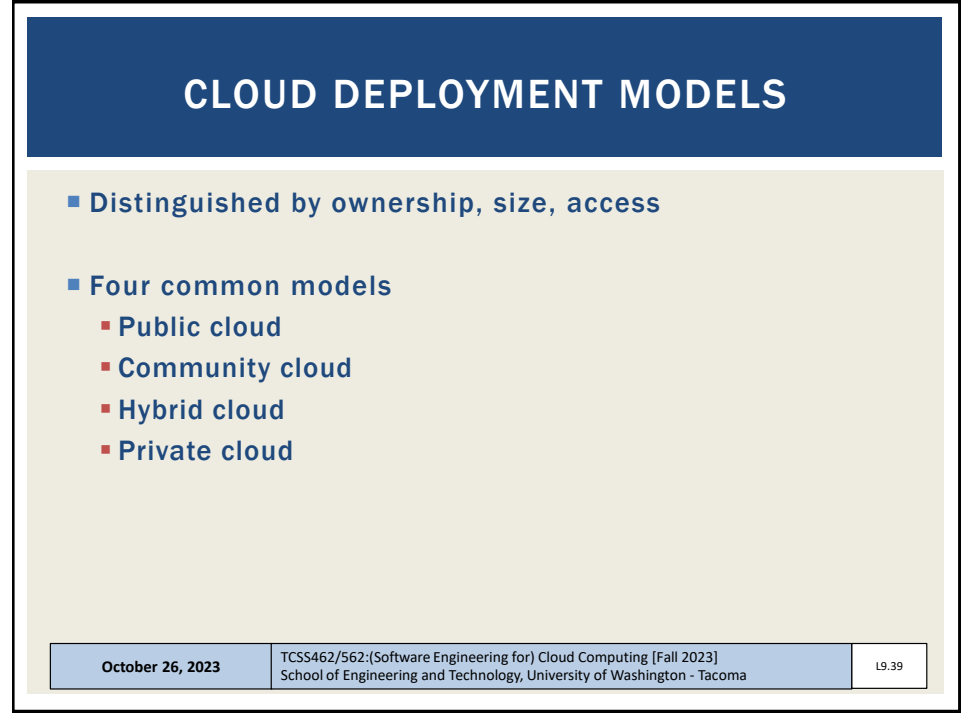

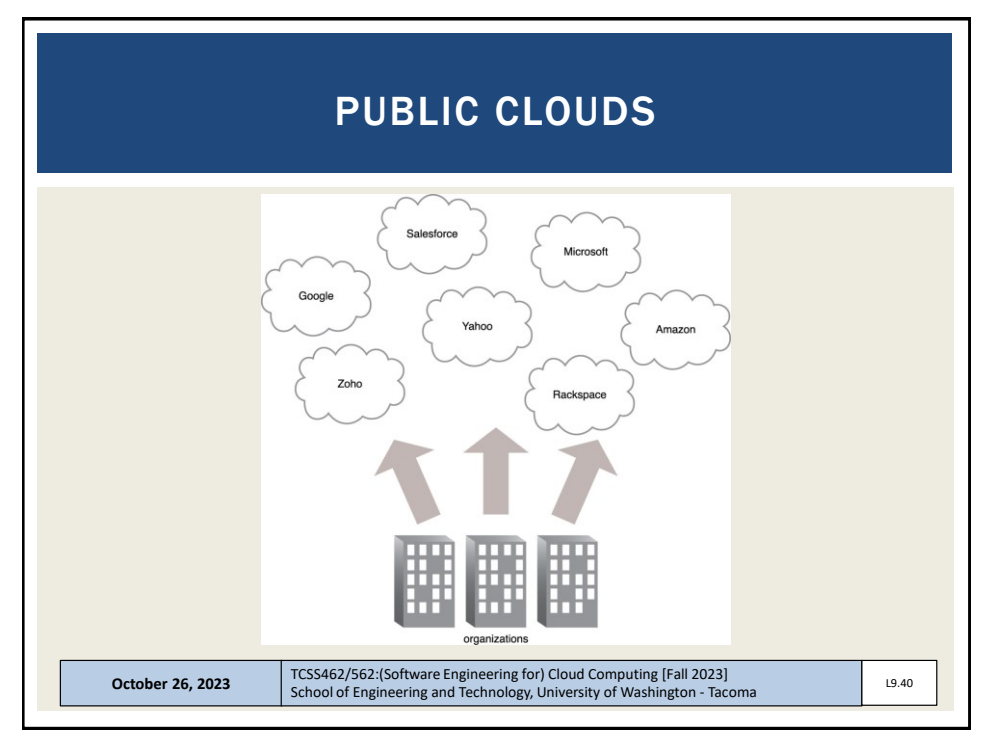

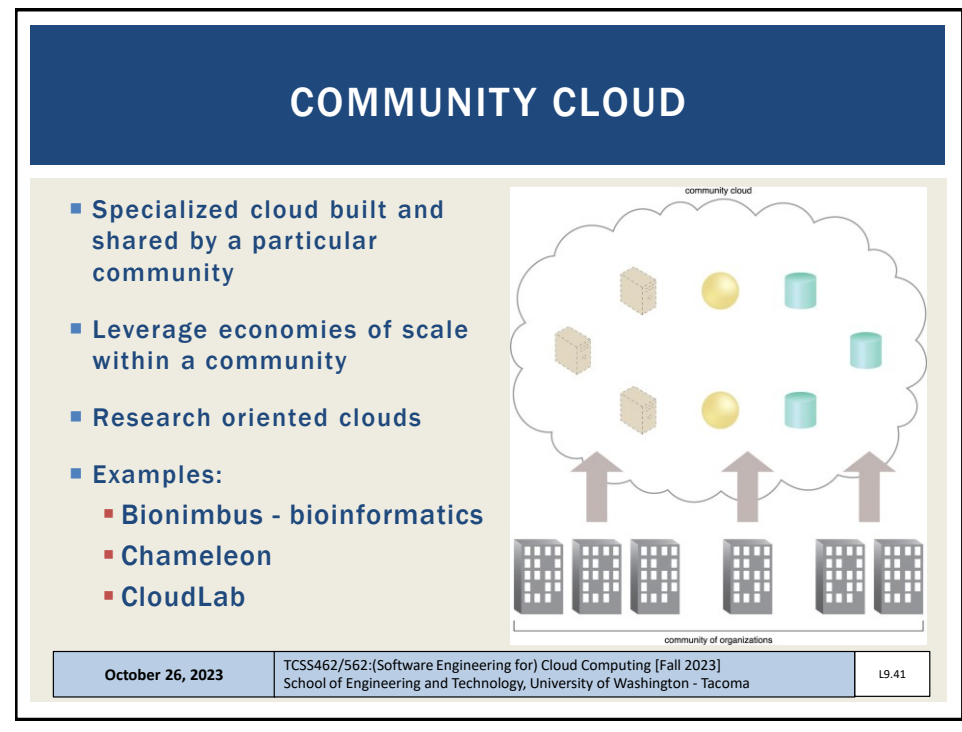

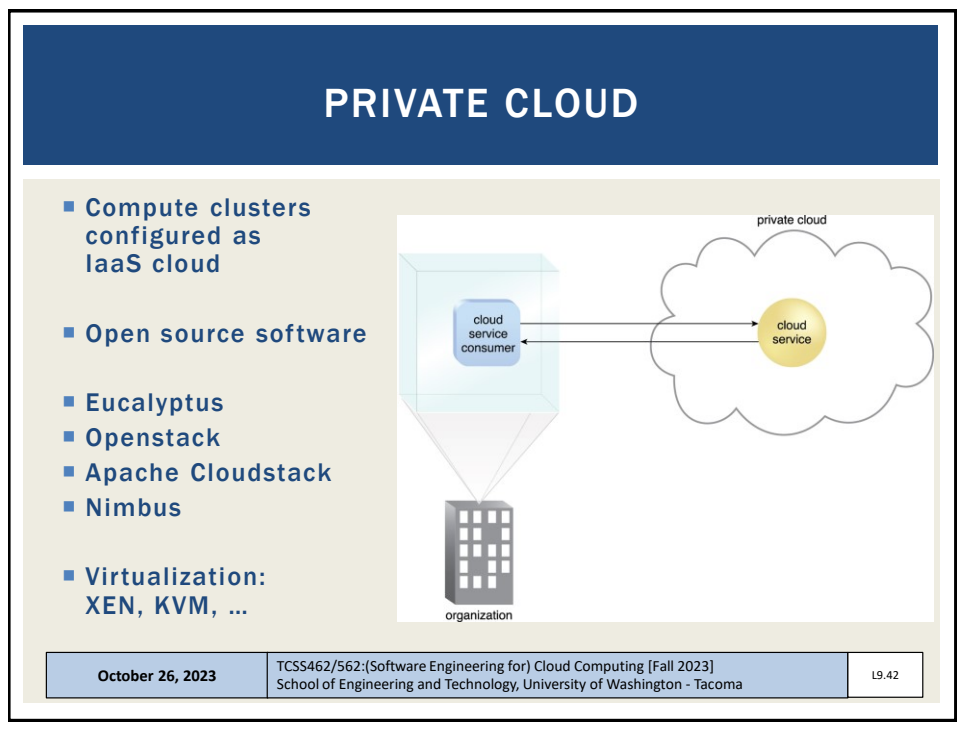

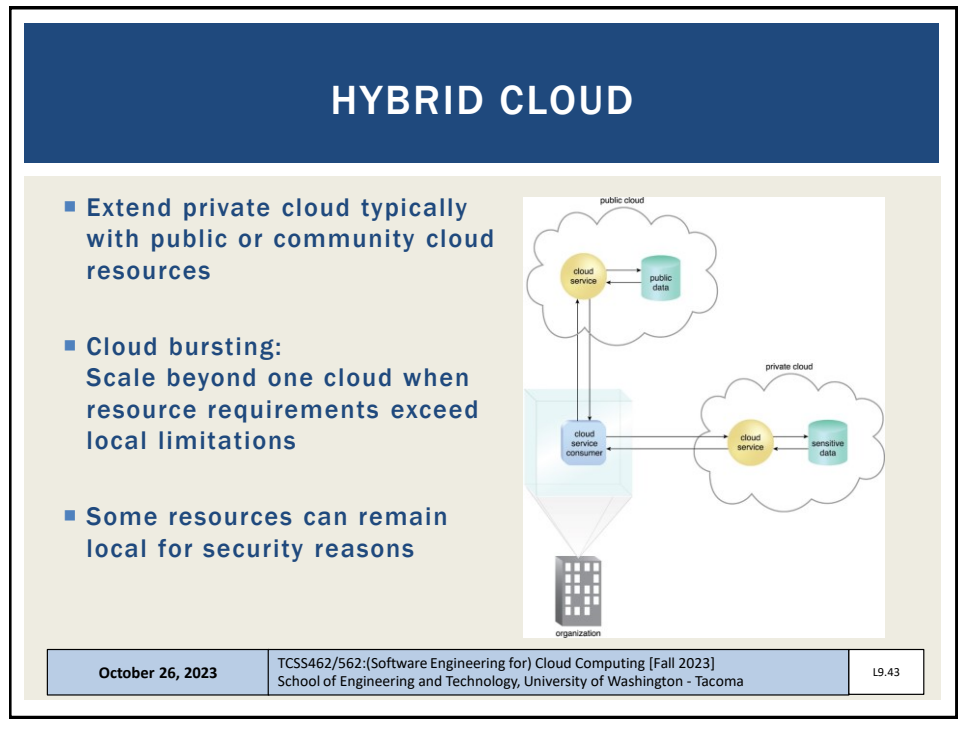

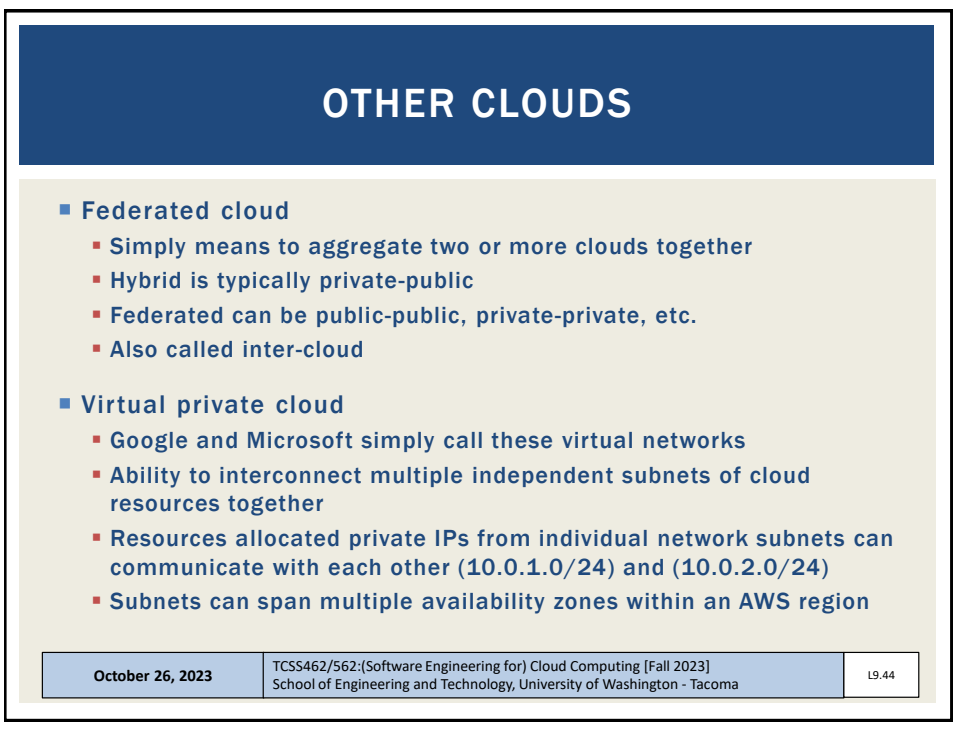

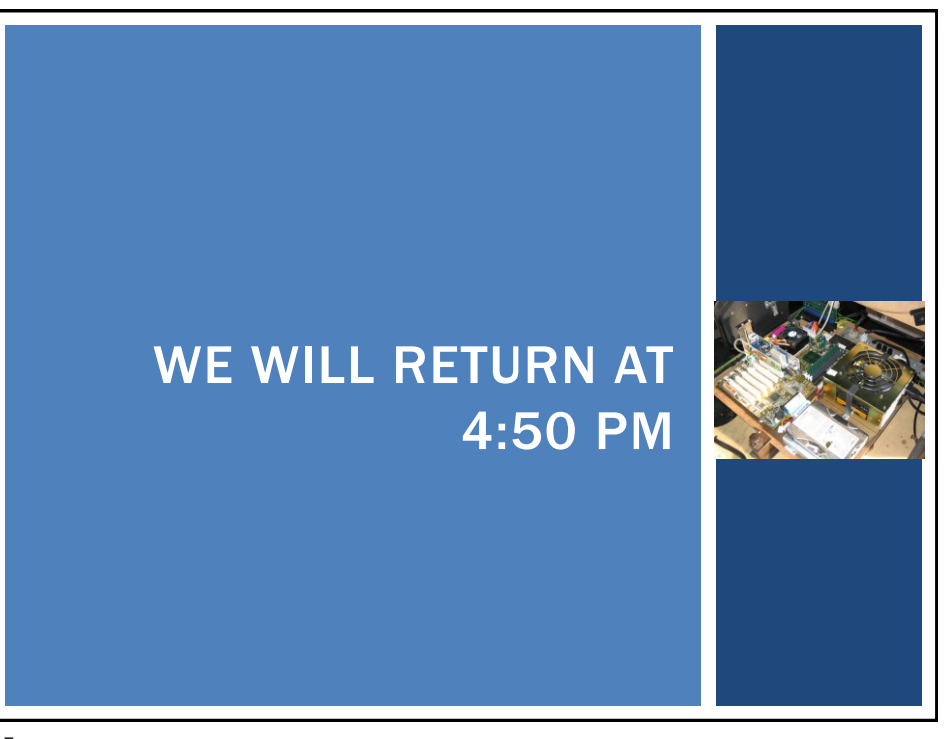

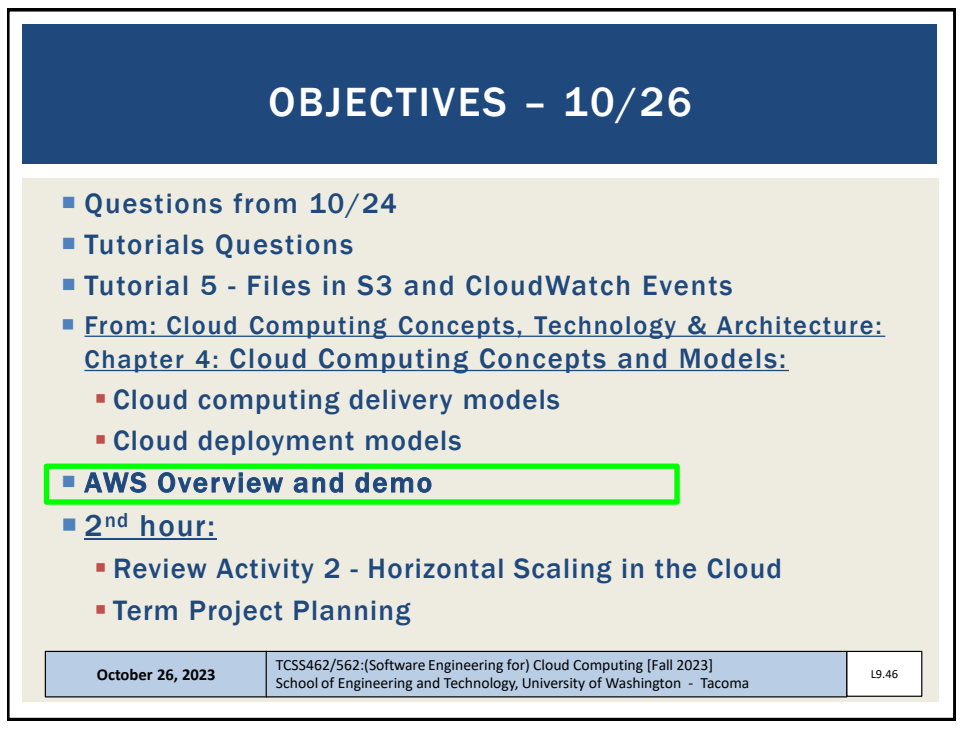

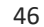

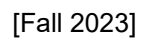

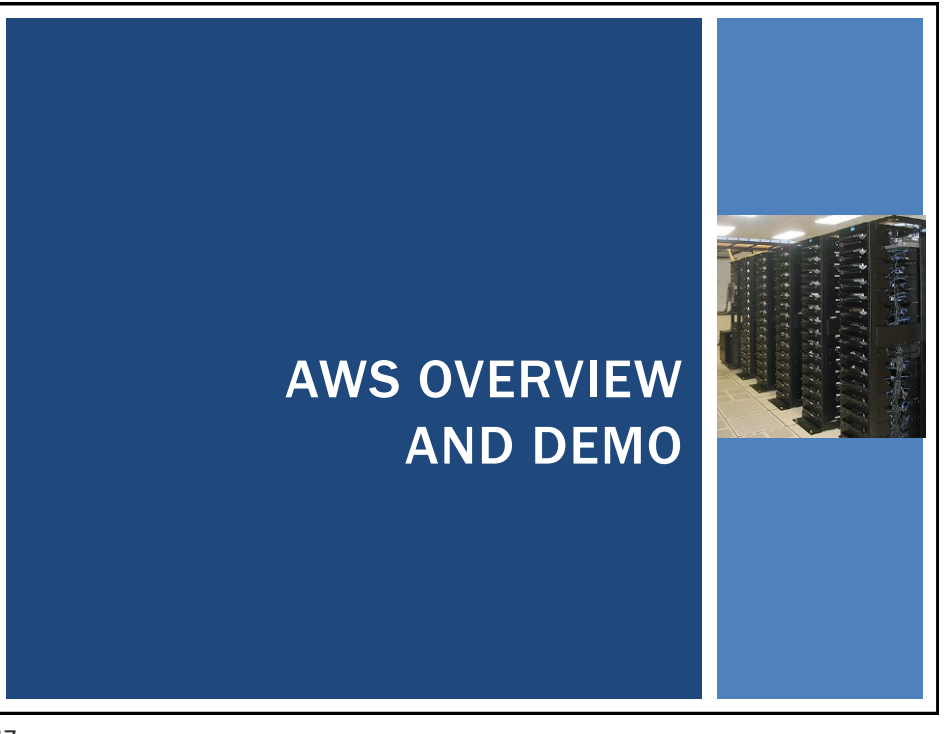

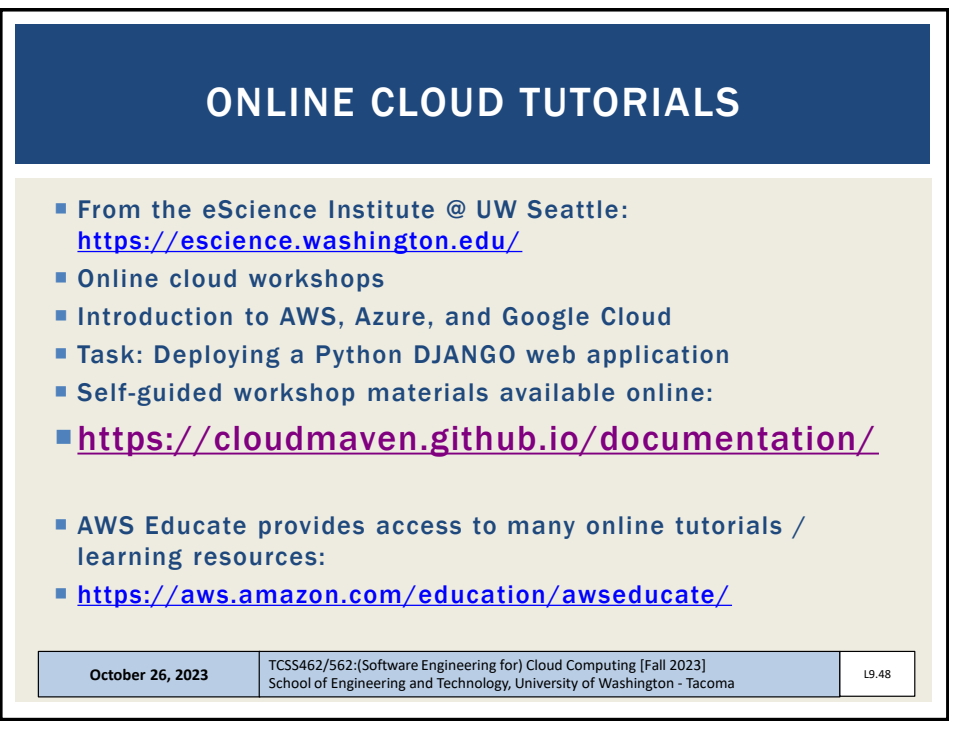

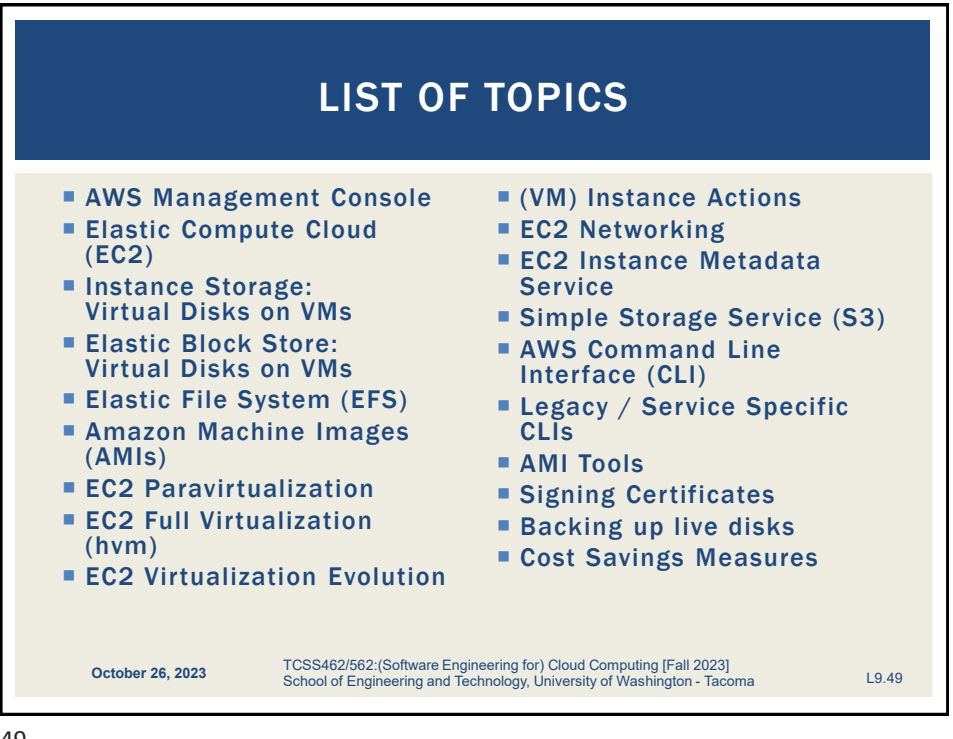

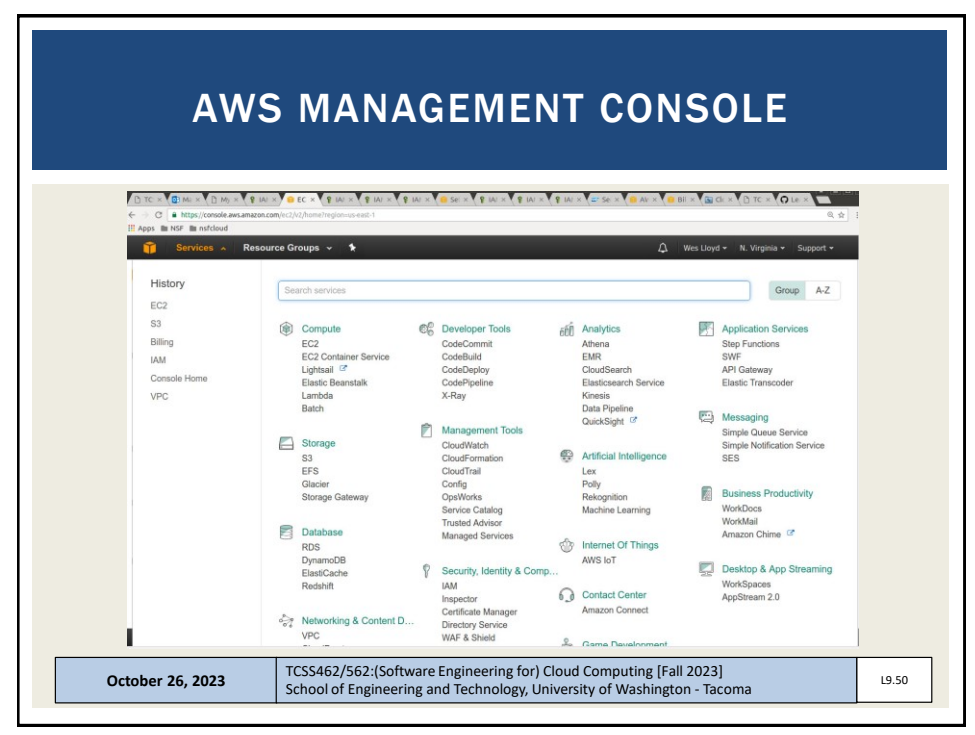

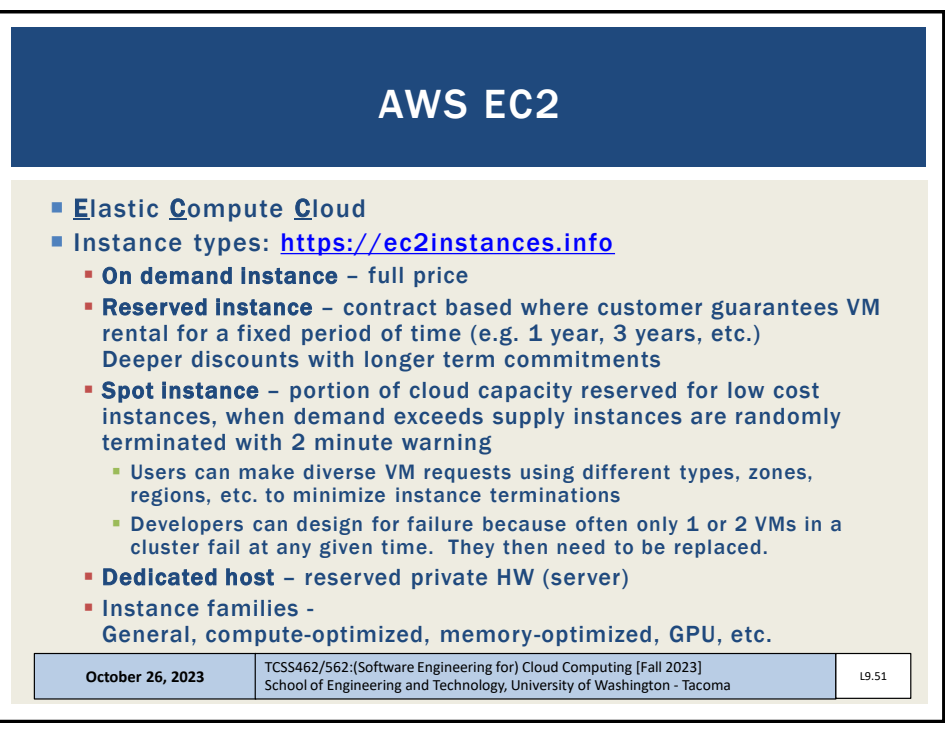

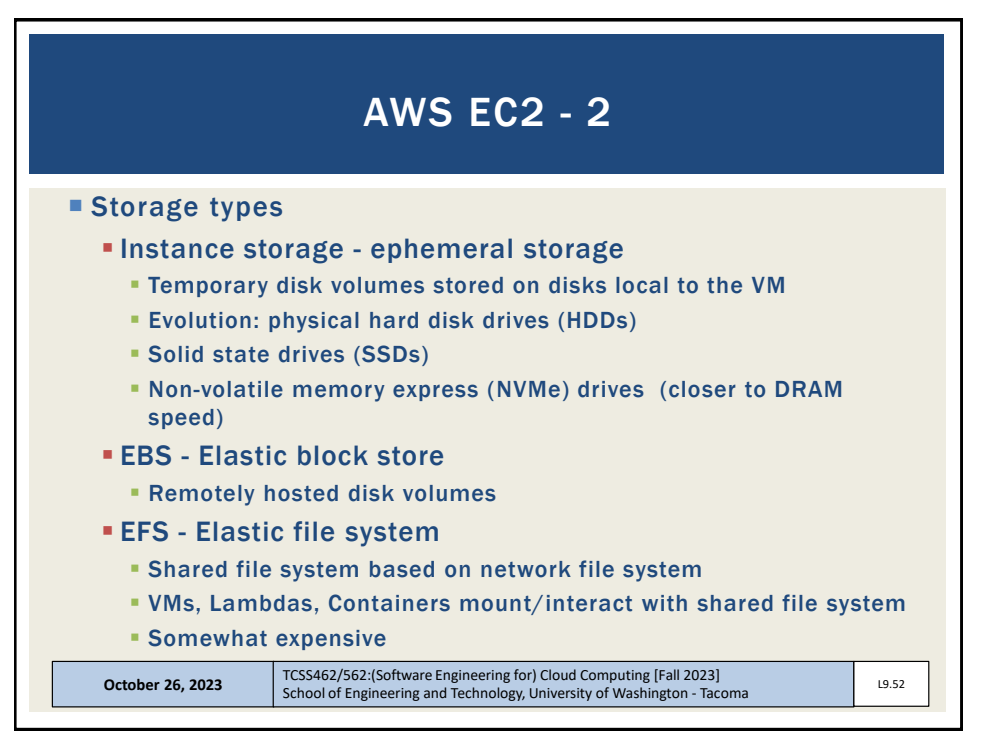

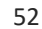

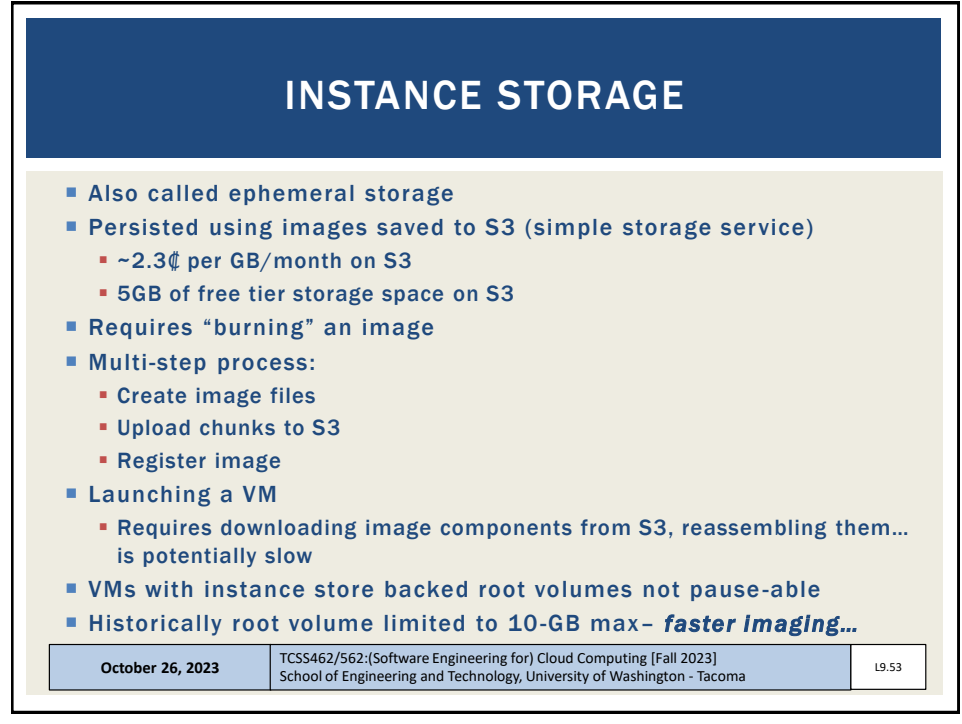

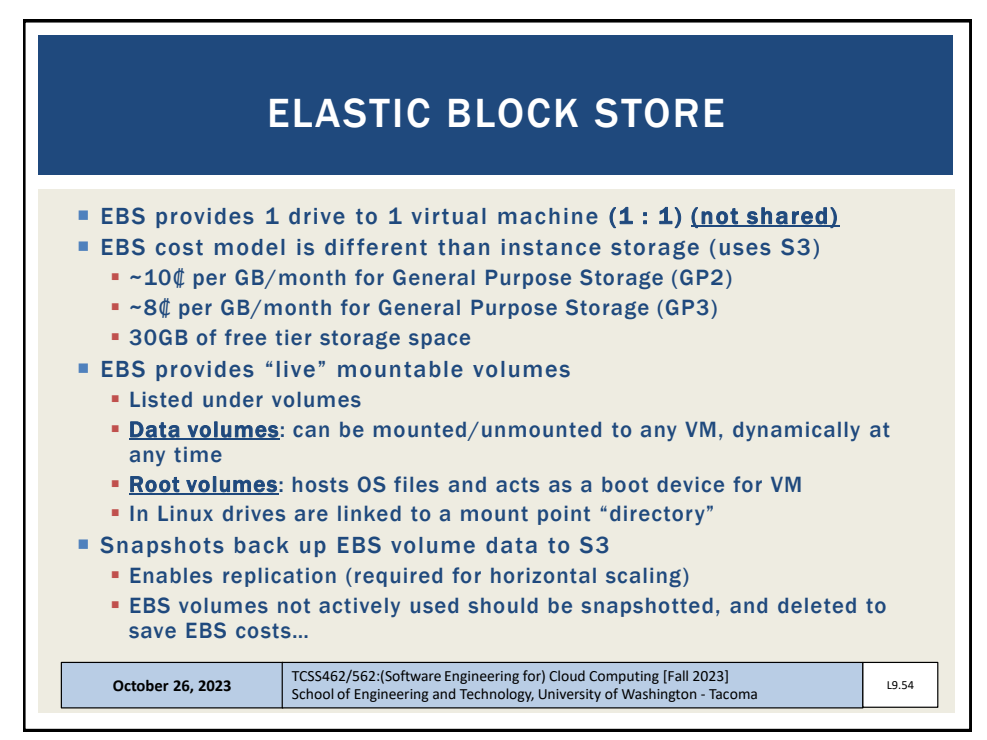

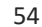

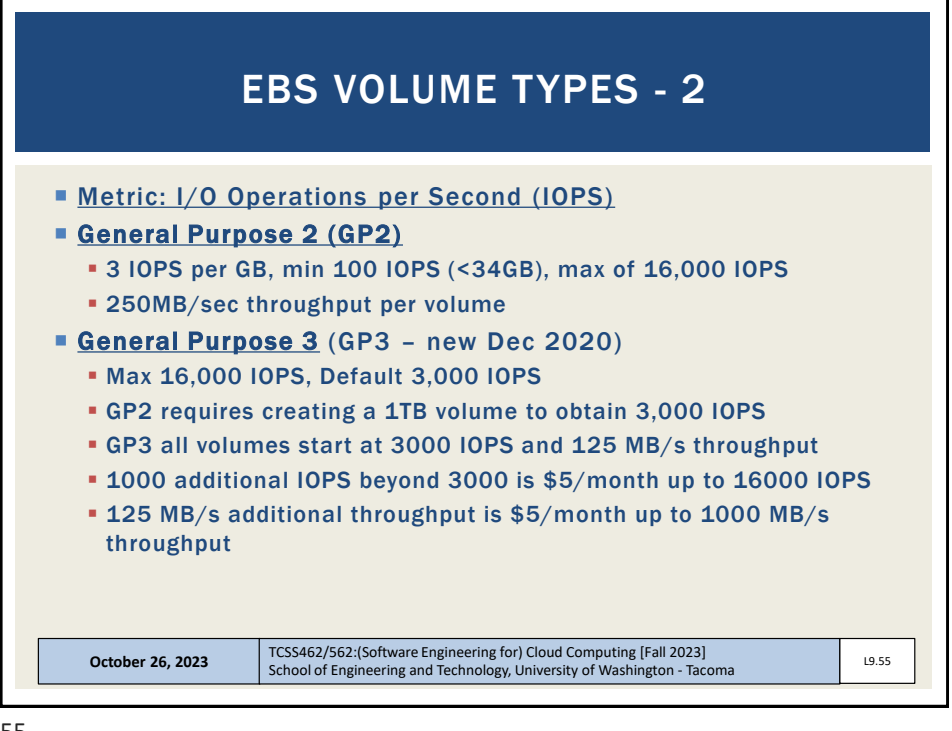

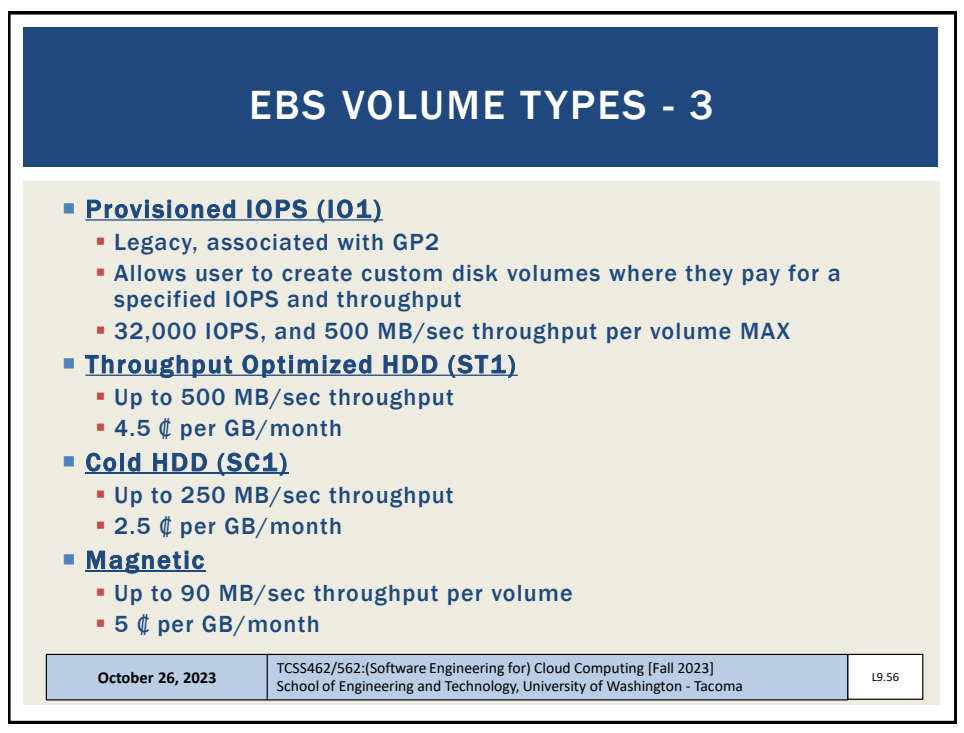

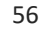

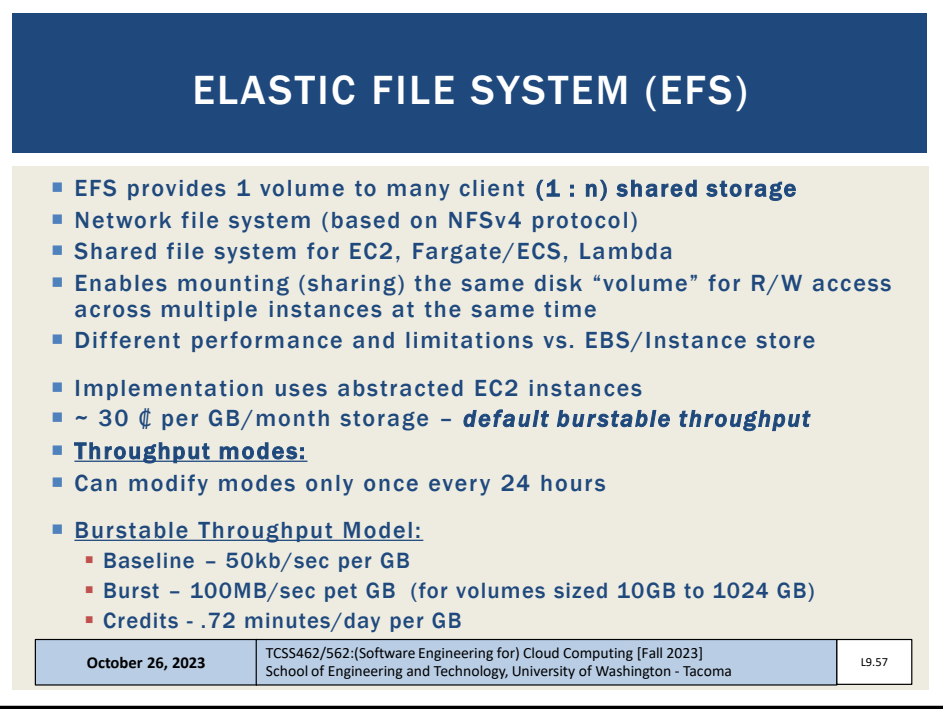

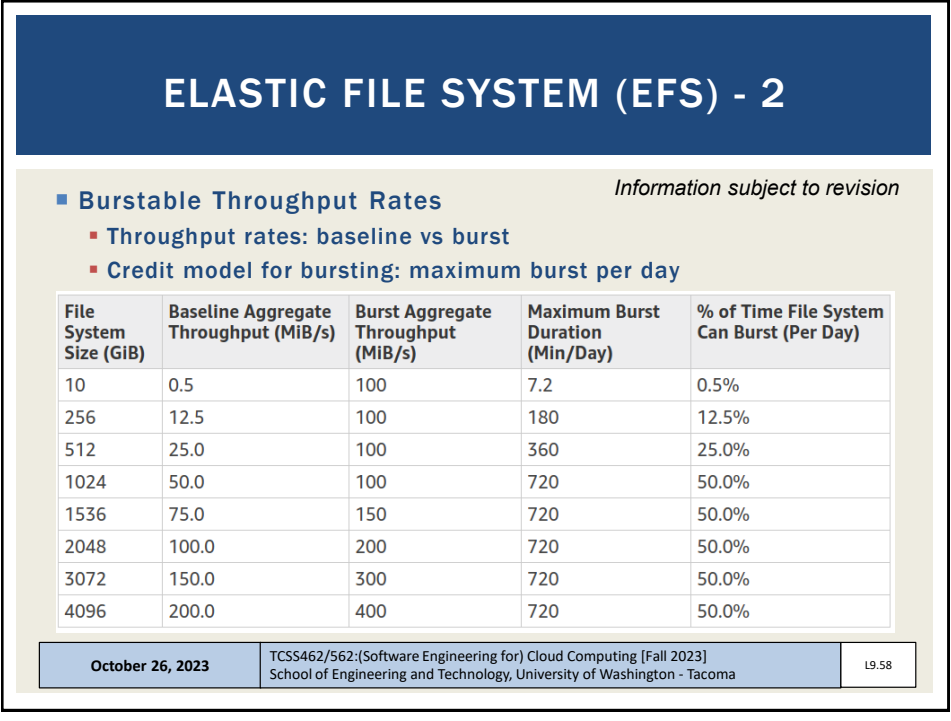

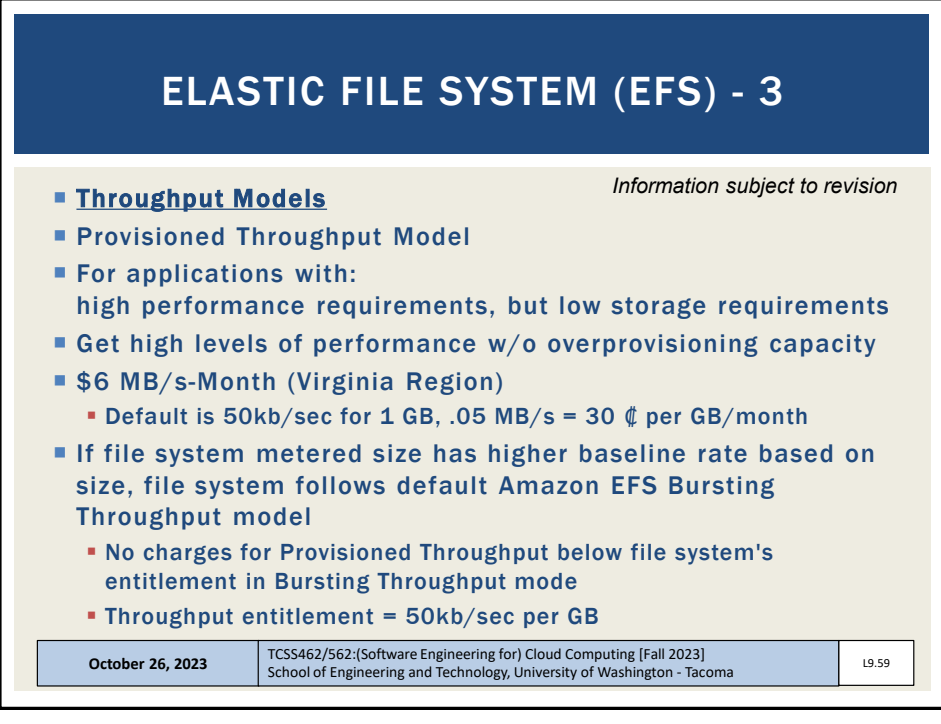

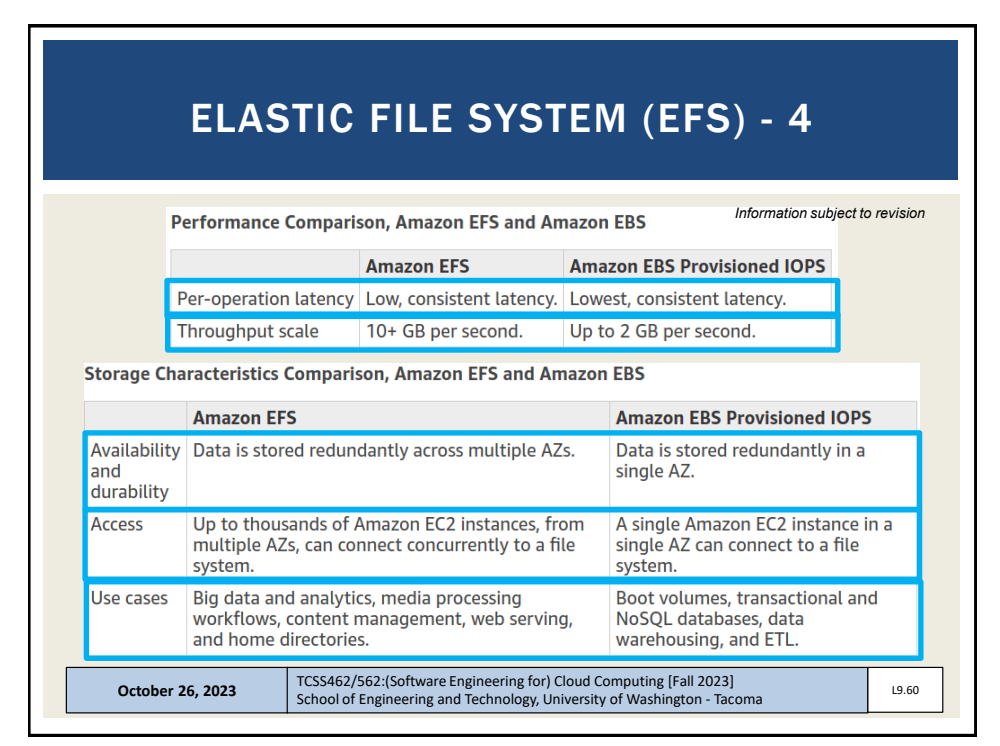

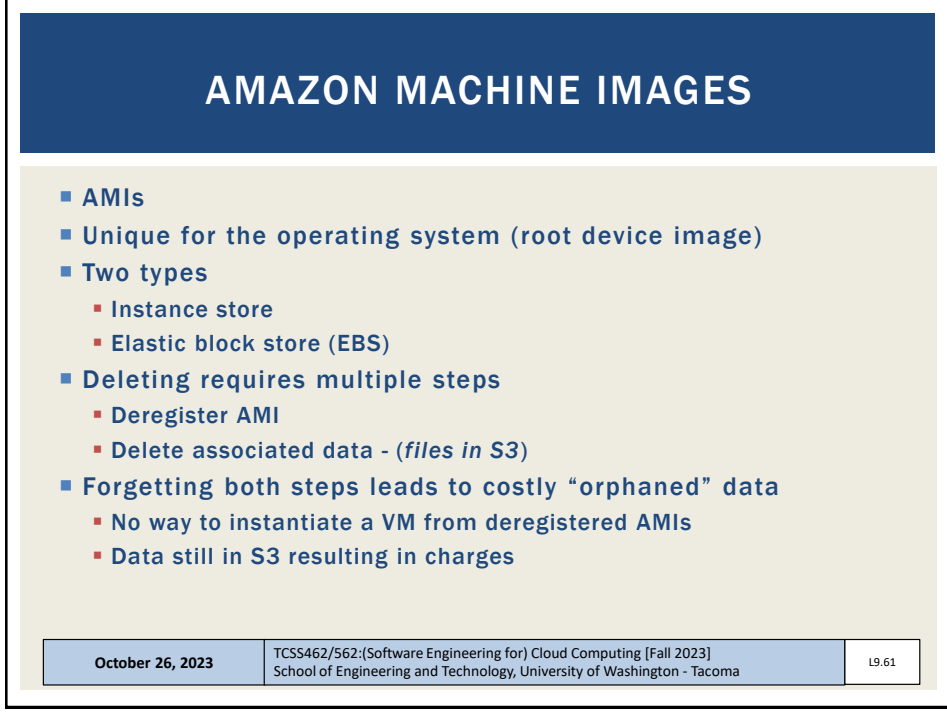

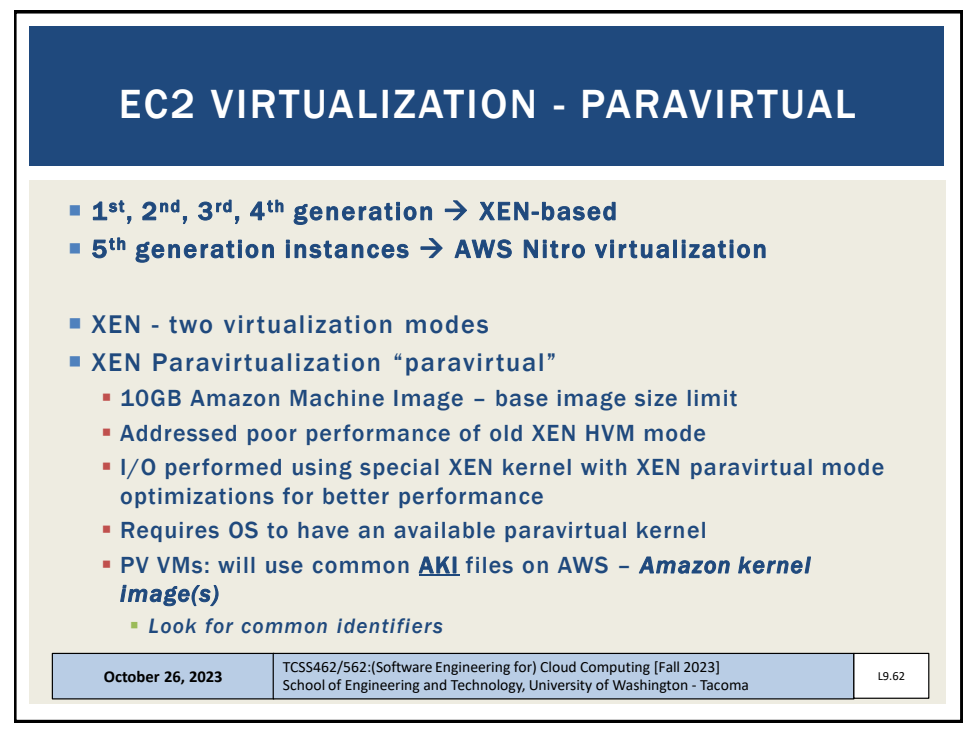

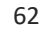

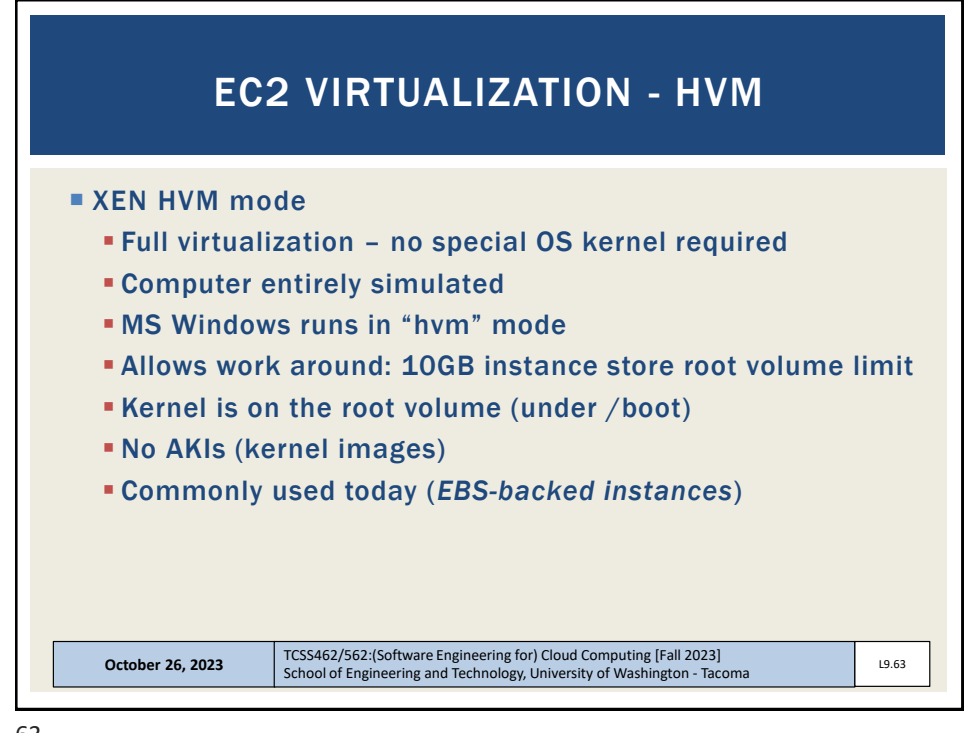

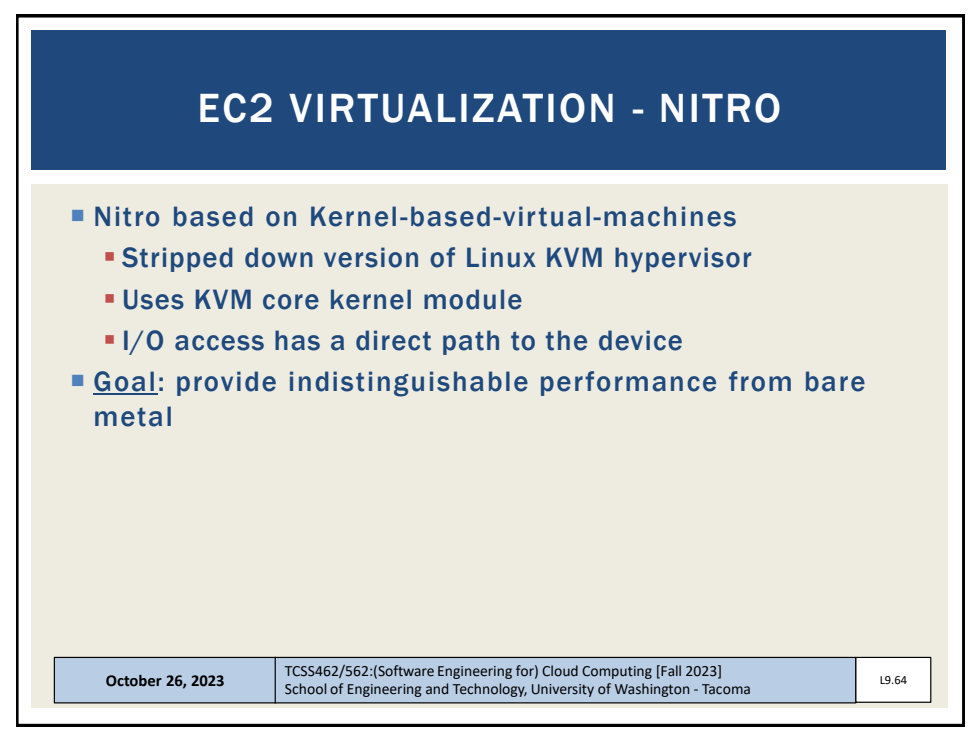

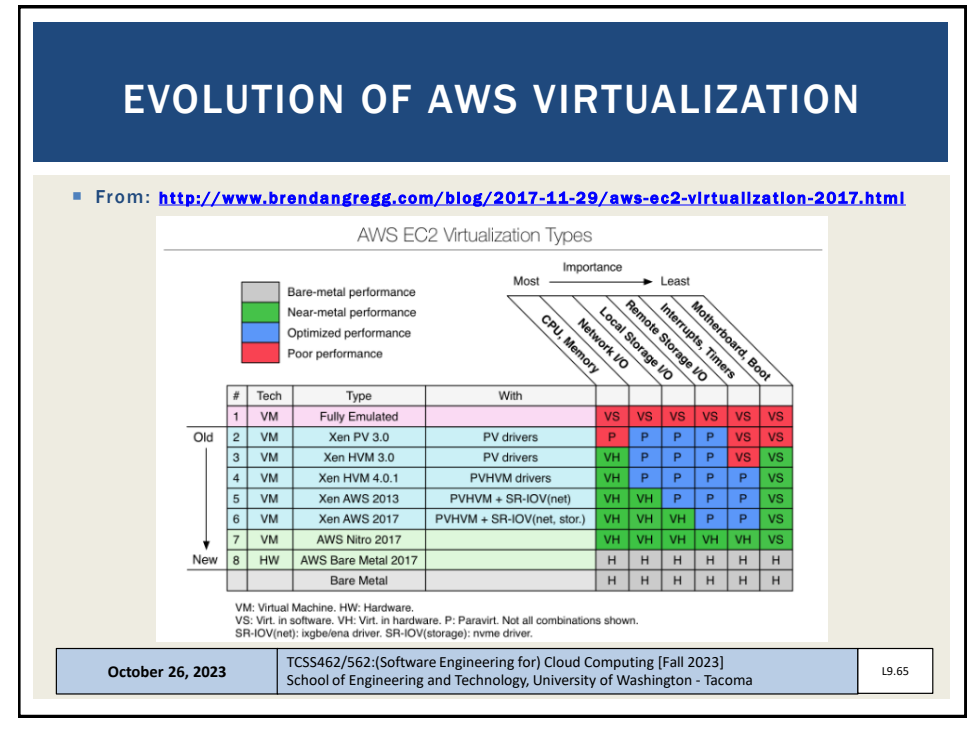

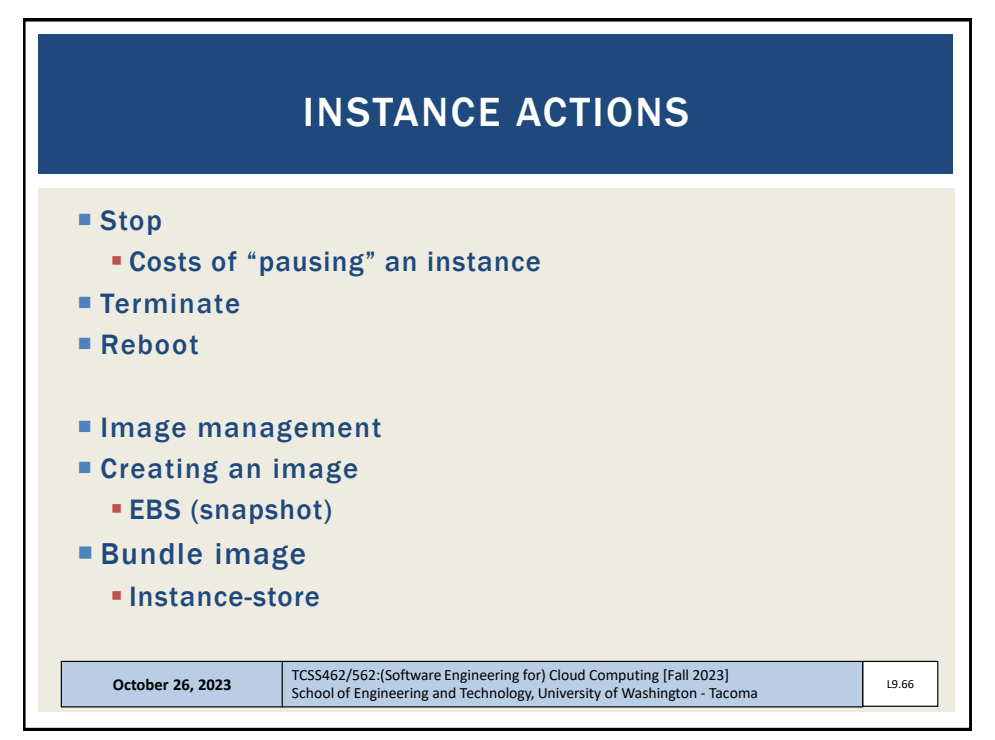

![](_page_32_Figure_5.jpeg)

![](_page_33_Figure_2.jpeg)

![](_page_33_Figure_4.jpeg)

![](_page_34_Figure_2.jpeg)

![](_page_34_Figure_4.jpeg)

![](_page_35_Figure_2.jpeg)

![](_page_35_Figure_4.jpeg)

![](_page_36_Picture_129.jpeg)

![](_page_36_Figure_4.jpeg)

![](_page_37_Figure_2.jpeg)

![](_page_37_Figure_4.jpeg)

![](_page_37_Figure_5.jpeg)

![](_page_38_Figure_2.jpeg)

![](_page_38_Figure_4.jpeg)

![](_page_39_Figure_2.jpeg)

![](_page_39_Figure_4.jpeg)

![](_page_40_Figure_2.jpeg)

![](_page_40_Figure_4.jpeg)

![](_page_41_Picture_2.jpeg)

![](_page_41_Picture_4.jpeg)